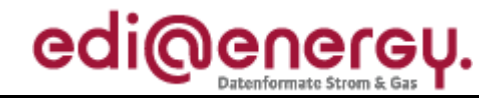

Nachrichtenbeschreibung

# **EDI@Energy MSCONS**

auf Basis

**MSCONS** Bericht über den Verbrauch messbarer Dienstleistungen

**UN D.04B S3**

# **Konsolidierte Lesefassung mit Fehlerkorrekturen Stand: 23. September 2021**

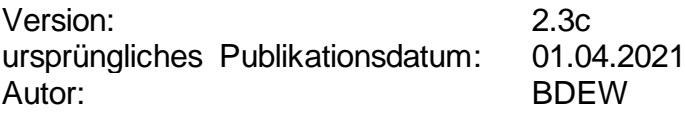

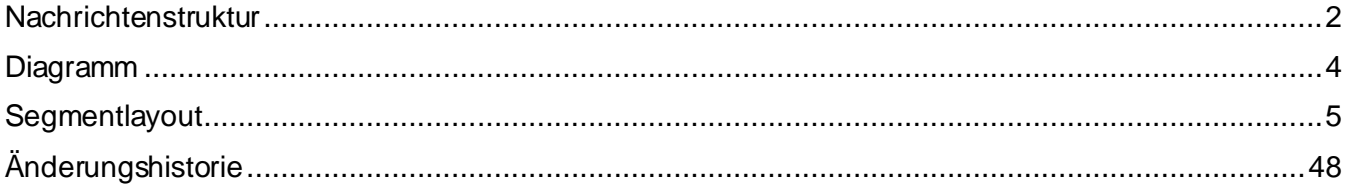

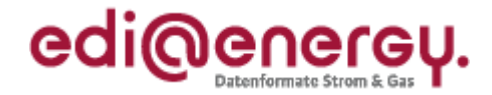

### <span id="page-1-0"></span>**Nachrichtenstruktur**

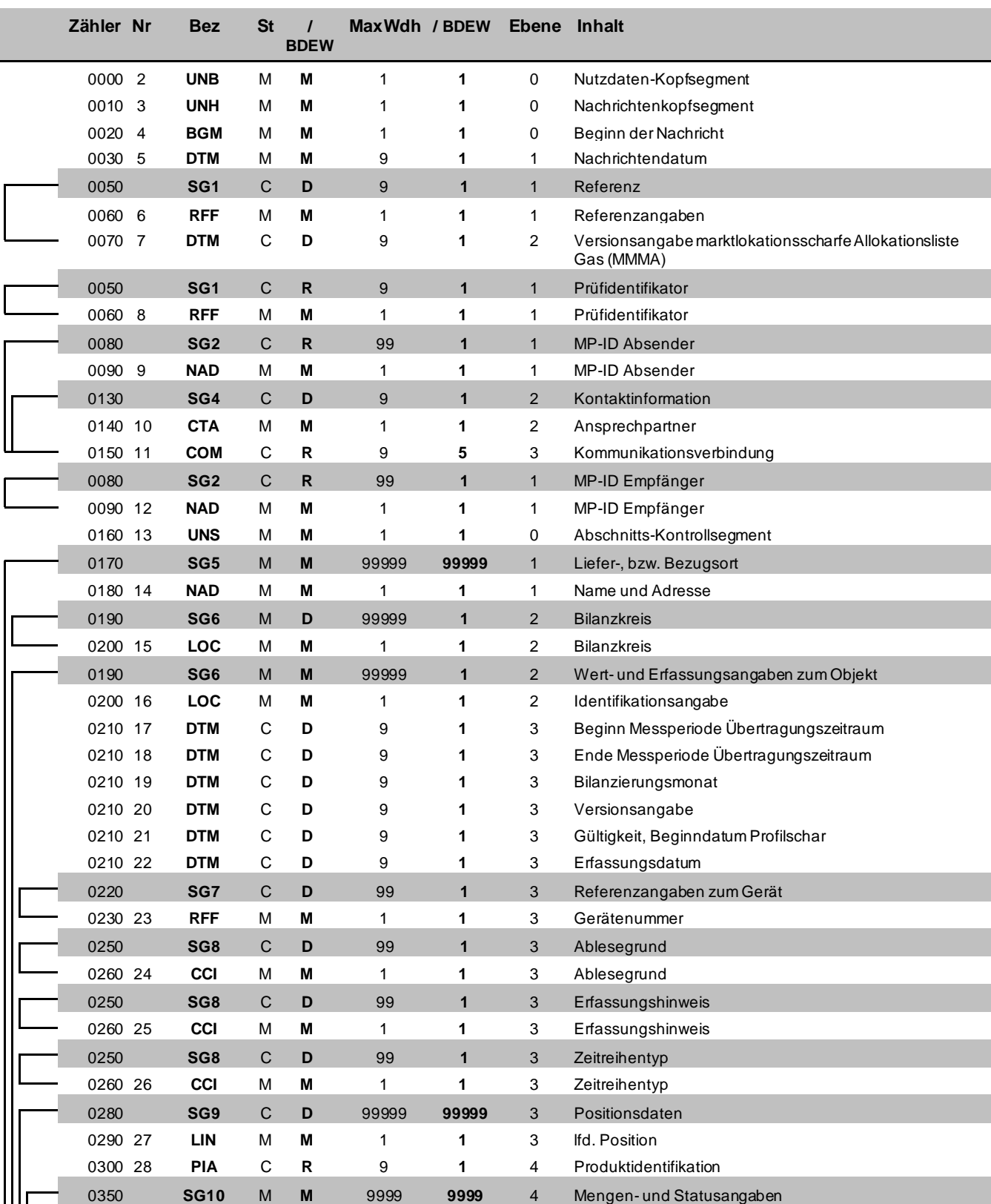

Bez = Segment-/Gruppen-Bezeichner St = Status

Zähler = Nummer der Segmente/Gruppen im Standard EDIFACT: M=Muss/Mandatory, C=Conditional<br>
Nr = Laufende Segmentnummer im Guide Anwendung: R=Erforderlich/Required, O=Optional,<br>
MaxWdh = Maximale Wiederholung der Segmente/G Nr = Laufende Segmentnummer im Guide Anwendung: R=Erforderlich/Required, O=Optional, MaxWdh = Maximale Wiederholung der Segmente/Gruppen D=Abhängig von/Dependent, N=Nicht benutzt/Not used

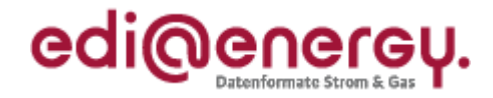

### **Nachrichtenstruktur**

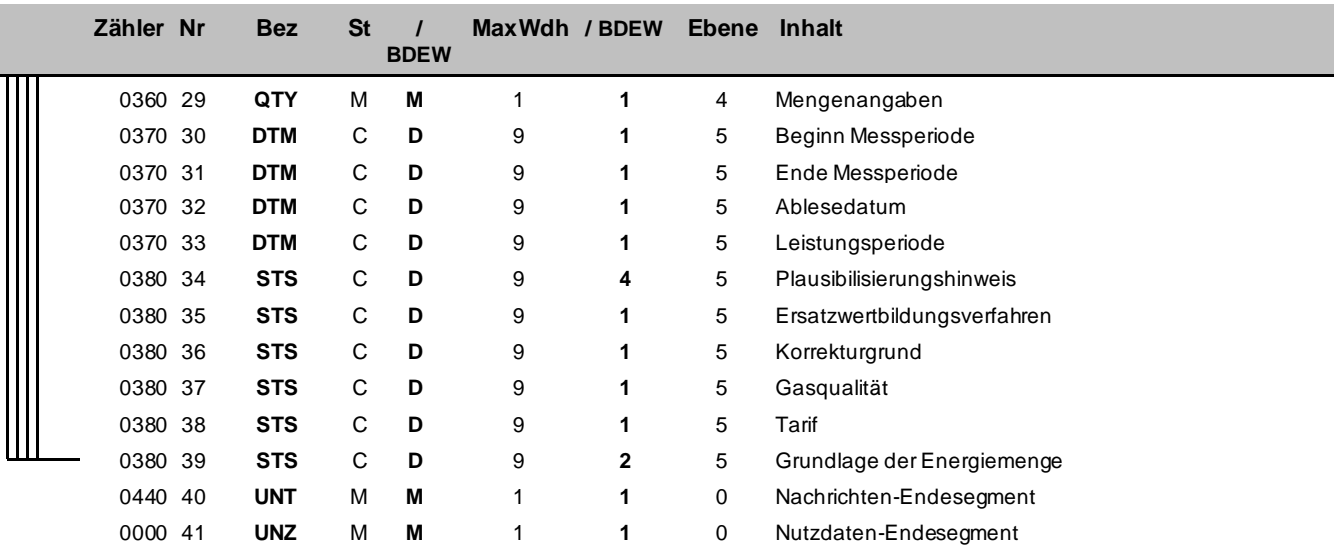

Bez = Segment-/Gruppen-Bezeichner St = Status Zähler = Nummer der Segmente/Gruppen im Standard EDIFACT: M=Muss/Mandatory, C=Conditional<br>
Nr = Laufende Segmentnummer im Guide Anwendung: R=Erforderlich/Required, O=Optional,<br>
MaxWdh = Maximale Wiederholung der Segmente/G Nr = Laufende Segmentnummer im Guide Anwendung: R=Erforderlich/Required, O=Optional, MaxWdh = Maximale Wiederholung der Segmente/Gruppen D=Abhängig von/Dependent, N=Nicht benutzt/Not used

### EDI@Energy MSCONS

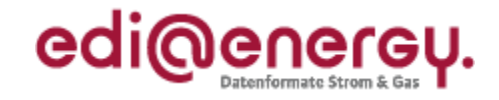

### **Diagramm**

<span id="page-3-0"></span>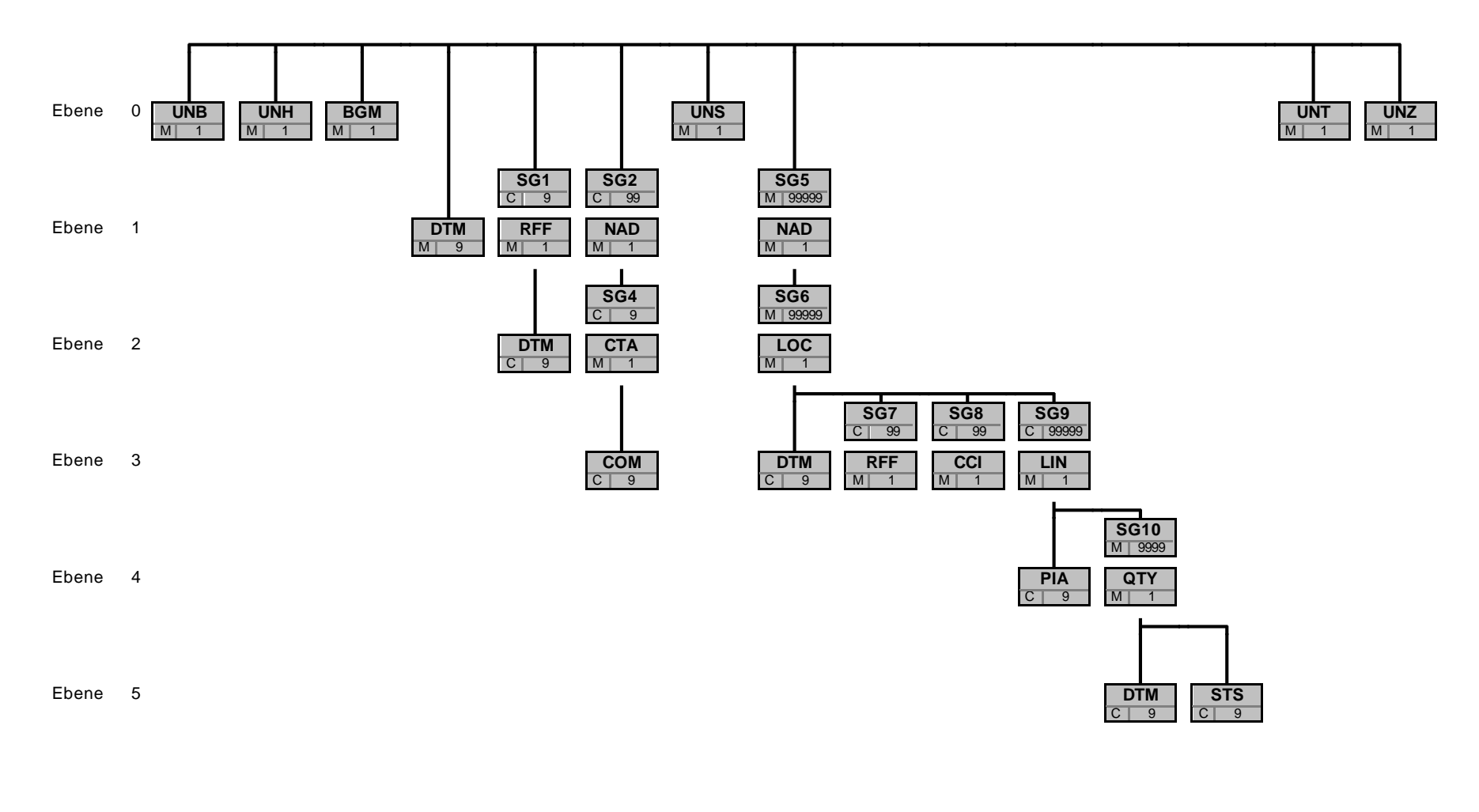

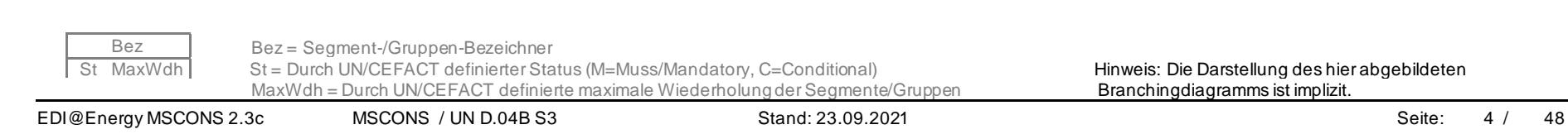

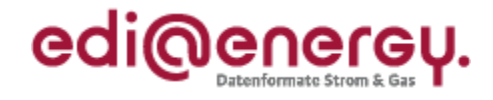

<span id="page-4-0"></span>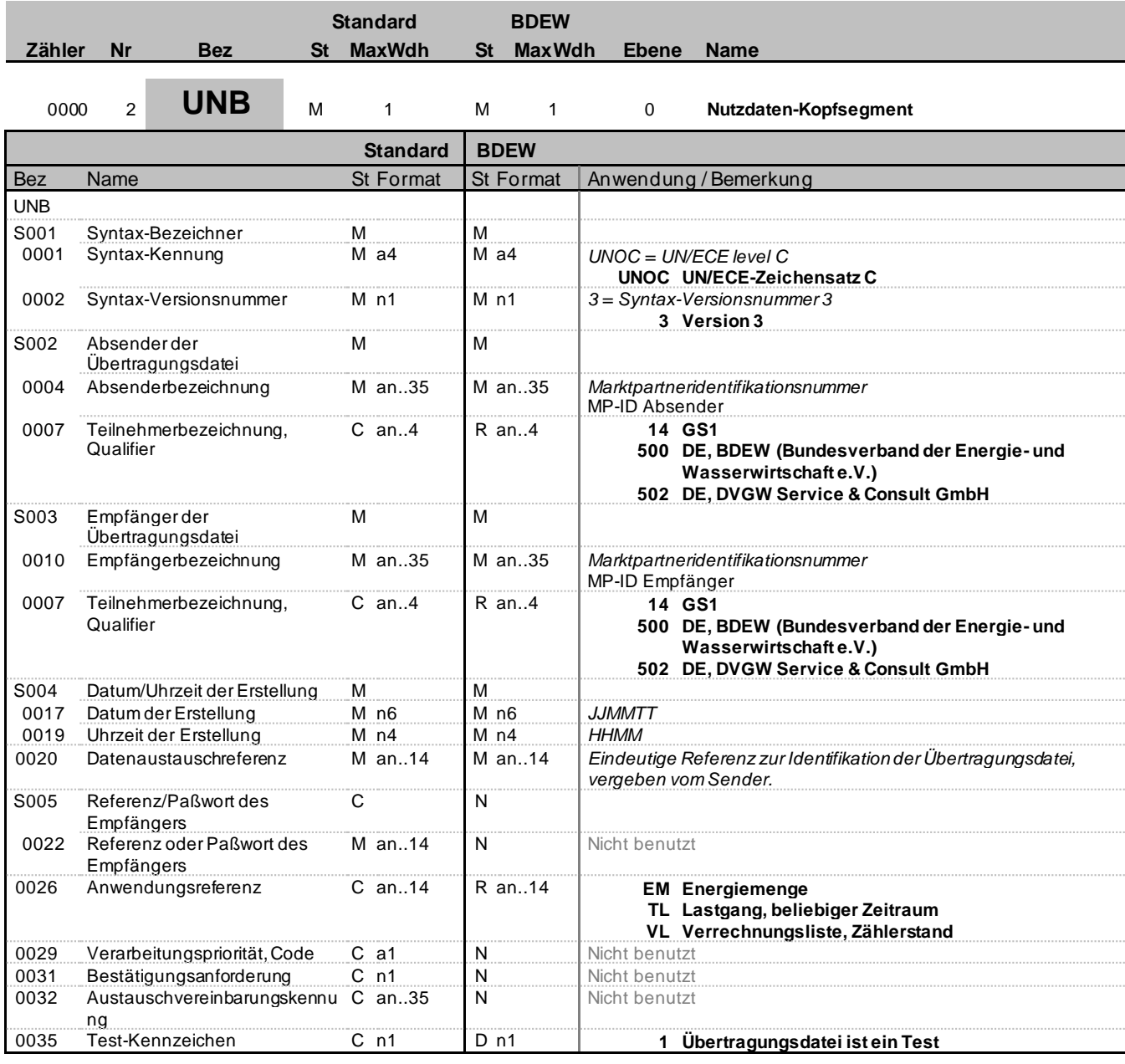

#### **Bemerkung:**

**Beispiel:**

UNB+UNOC:3+4012345678901:14+4012345678901:14+200426:1151+ABC4711++TL++++1'

Bez = Objekt-Bezeichner St = Status MaxWdh = Maximale Wiederholung der Segmente/Gruppen Anwendung: R=Erforderlich/Required, O=Optional, Zähler = Nummer der Segmente/Gruppen im Standard Detablisher D=Abhängig von/Dependent, N=Nicht benutzt/Not used

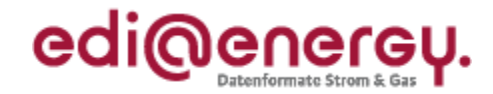

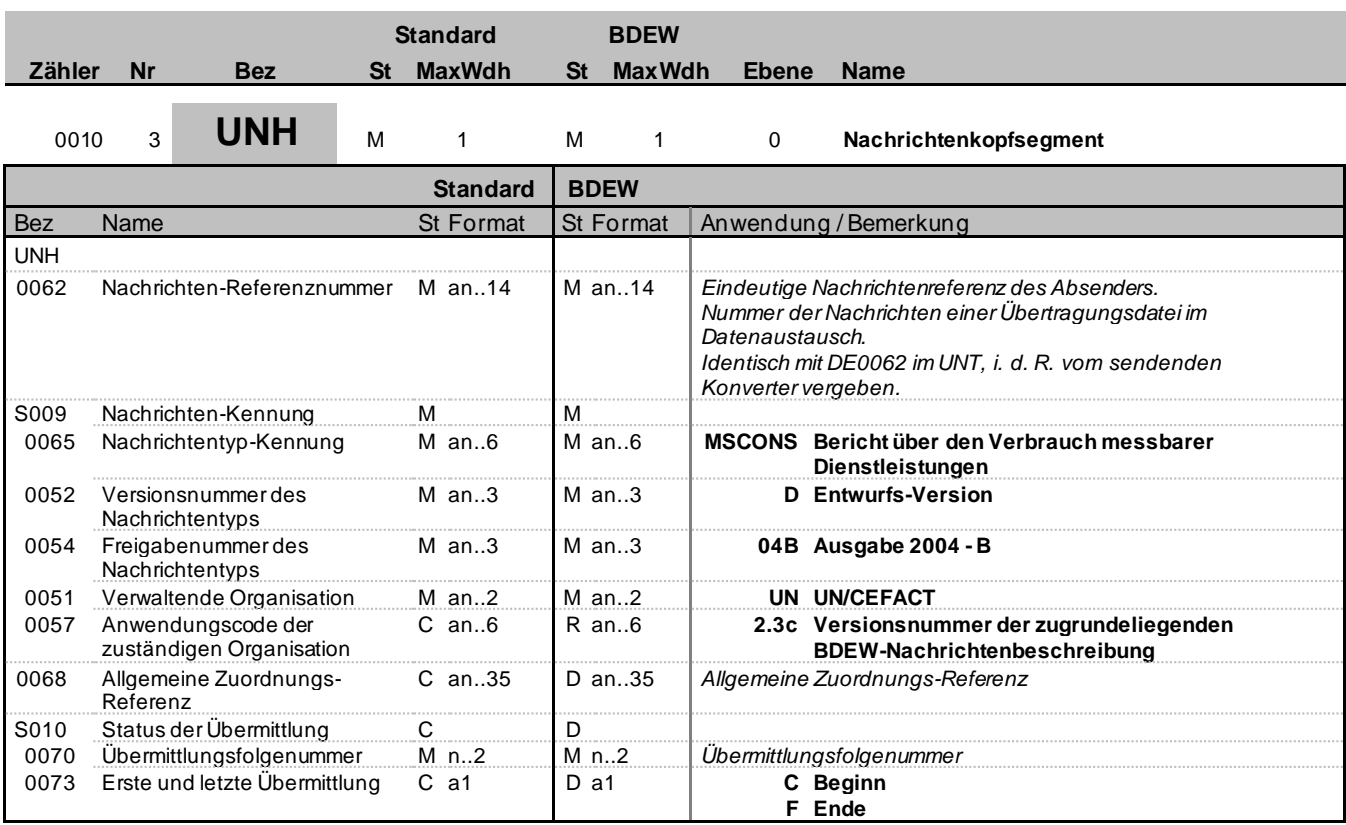

### **Bemerkung:**

Dieses Segment dient dazu, eine Nachricht zu eröffnen, zu identifizieren und zu spezifizieren.

Die Datenelemente 0065, 0052, 0054 und 0051 deklarieren die Nachricht als UNSM des Verzeichnisses D.04B unter Kontrolle der Vereinten Nationen.

#### Hinweis:

DE0057: Es wird die Versions- und Release-Nummer der Nachrichtenbeschreibung angegeben.

DE0068 ff.: Wenn die marktlokationsscharfe Allokationsliste Gas aufgeteilt wird, ist dies entsprechend zu kennzeichnen. Wird eine Liste auf mehrere Nachrichten aufgeteilt, ist unter Berücksichtigung der technischen Restriktionen die maximal mögliche Segmentanzahl im UNH zu verwenden. Falls keine Aufteilung vorgenommen wird, ist das Datenelement DE0068 sowie die darauffolgende Datenelementgruppe S010 nicht zu verwenden.

#### DE0068: Dieses Segment wird verwendet, um bei Nutzung der Datenelementgruppe S010 eine Referenzierung zur ersten MSCONS Datei (UNB DE0020) der Übertragungsserie zu ermöglichen.

### **Beispiel:**

UNH+1+MSCONS:D:04B:UN:2.3c+UNB\_DE0020\_nr\_1+1:C'

UNH+2+MSCONS:D:04B:UN:2.3c+UNB\_DE0020\_nr\_1+2' UNH+3+MSCONS:D:04B:UN:2.3c+UNB\_DE0020\_nr\_1+3:F' Diese drei UNH Beschreibungen sind Beispiele zur marktlokationsscharfen Allokationsliste Gas, die auf 3 Nachrichten aufgeteilt wurde.

Nachfolgend ist das Beispiel, wenn keine Aufteilung der Nachricht erfolgt: UNH+4+MSCONS:D:04B:UN:2.3c'

Bez = Objekt-Bezeichner St = Status Nr = Laufende Segmentnummer im Guide **EDIFACT: M=Muss/Mandatory, C=Conditional** MaxWdh = Maximale Wiederholung der Segmente/Gruppen Anwendung: R=Erforderlich/Required, O=Optional,<br>Zähler = Nummer der Segmente/Gruppen im Standard D=Abhängig von/Dependent, N=Nicht benutzt/Not

D=Abhängig von/Dependent, N=Nicht benutzt/Not used

EDI@Energy MSCONS2.3c MSCONS / UN D.04B S3 Stand: 23.09.2021 Seite: 6 / 48

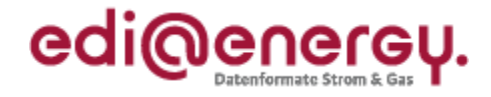

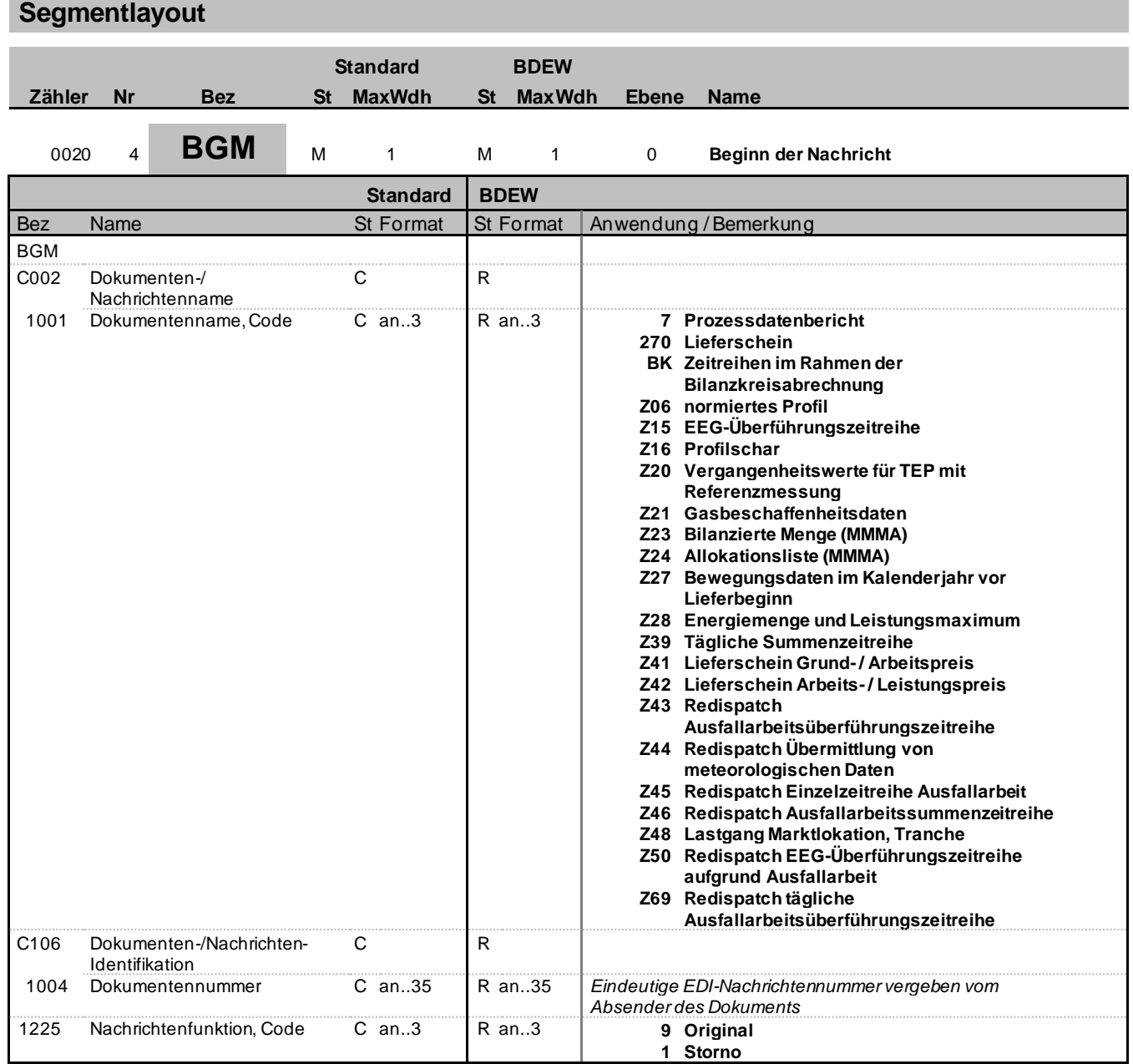

#### **Bemerkung:**

Dieses Segment dient dazu, Typ und Funktion einer Nachricht anzuzeigen und die Identifikationsnummer zu übermitteln.

Z43 = Redispatch: zur Übermittlung der täglichen Ausfallarbeitsüberführungszeitreihe Z69 = Redispatch: zur Übermittlung der monatlichen Ausfallarbeitsüberführungszeitreihe

DE1225: Die Nachrichtenfunktion, codiert ist ein kritisches Datenelement in diesem Segment. Sie betrifft alle Daten einer Nachricht. Demzufolge muss pro Nachrichtenfunktion eine Nachricht erstellt werden. Es gelten die folgenden Regeln für eingeschränkte Codewerte:

9 = Original – Ein Hinweis für den Empfänger, dass diese Nachricht eine Original-Nachricht und kein Ersatz oder Duplikat ist.

1 = Storno – Für den Fall, dass der gesamte Inhalt einer vorangegangenen Nachricht zurückgenommen werden soll. Die Referenz zu dieser Nachricht wird über SG1 RFF vorgenommen.

Bez = Objekt-Bezeichner St = Status MaxWdh = Maximale Wiederholung der Segmente/Gruppen Anwendung: R=Erforderlich/Required, O=Optional, Zähler = Nummer der Segmente/Gruppen im Standard Detablisher D=Abhängig von/Dependent, N=Nicht benutzt/Not used

EDIFACT: M=Muss/Mandatory, C=Conditional

EDI@Energy MSCONS2.3c MSCONS / UN D.04B S3 Stand: 23.09.2021 Seite: 7 / 48

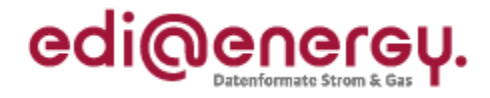

### **Beispiel:**

BGM+7+MSI5422+9'

Dieses Beispiel identifiziert das Dokument als einen Prozessdatenbericht durch die Verwendung des Codewertes 7. Das Dokument hat die Belegnummer MSI5422.

Bez = Objekt-Bezeichner St = Status MaxWdh = Maximale Wiederholung der Segmente/Gruppen Anwendung: R=Erforderlich/Required, O=Optional, Zähler = Nummer der Segmente/Gruppen im Standard Detablisher D=Abhängig von/Dependent, N=Nicht benutzt/Not used

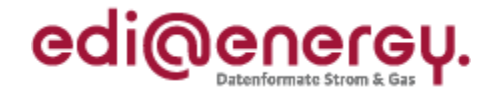

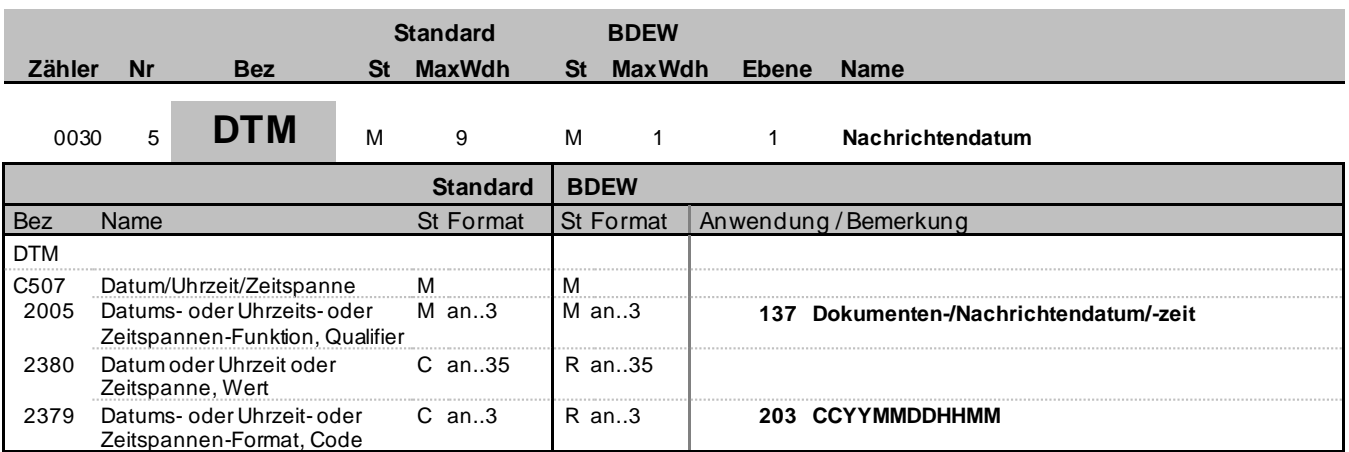

#### **Bemerkung:**

Dieses Segment wird zur Angabe des Dokumentendatums verwendet.

DE2005: Das Dokumentendatum (Codewert 137) muss angegeben werden.

#### **Beispiel:**

DTM+137:202004081315:203'

In diesem Beispiel ist das Dokumentendatum der 8. April 2020, 13:15h.

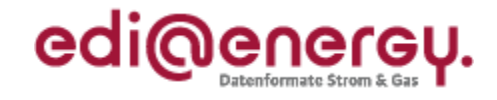

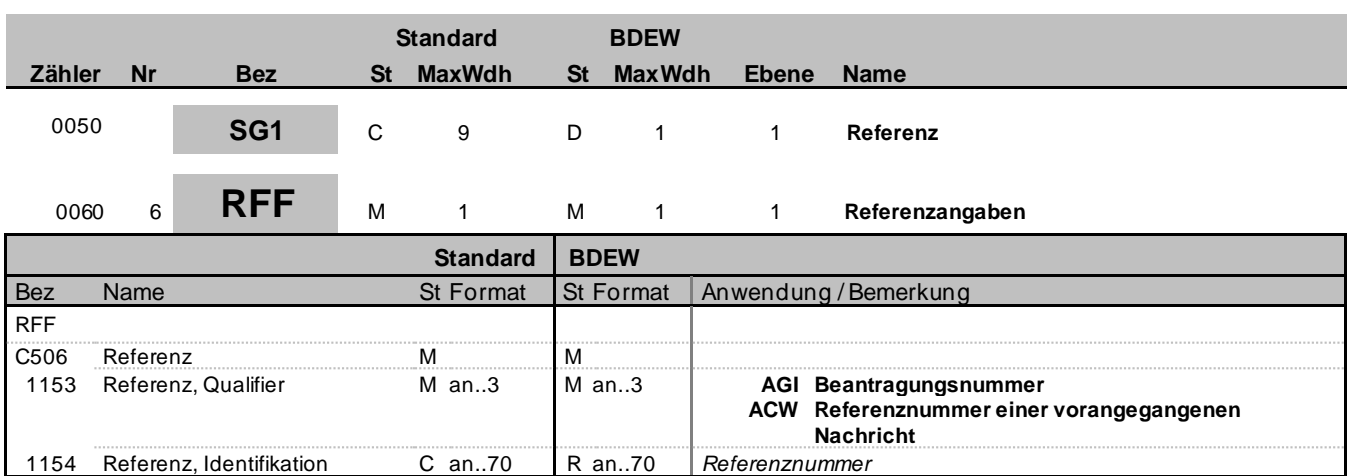

### **Bemerkung:**

**Beispiel:** RFF+AGI:AFN9523'

Bez = Objekt-Bezeichner<br>Nr = Laufende Segmentnummer im Guide<br>EDIFACT: N MaxWdh = Maximale Wiederholung der Segmente/Gruppen Anwendung: R=Erforderlich/Required, O=Optional, Zähler = Nummer der Segmente/Gruppen im Standard Detablisher D=Abhängig von/Dependent, N=Nicht benutzt/Not used

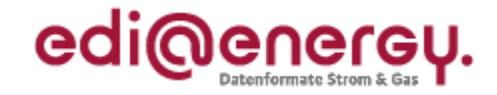

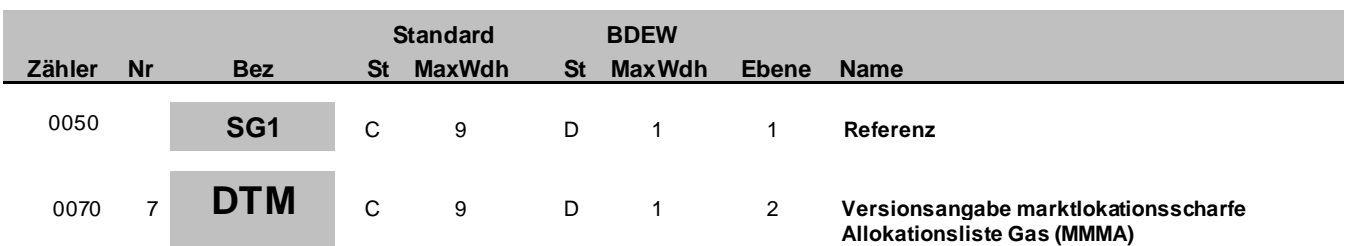

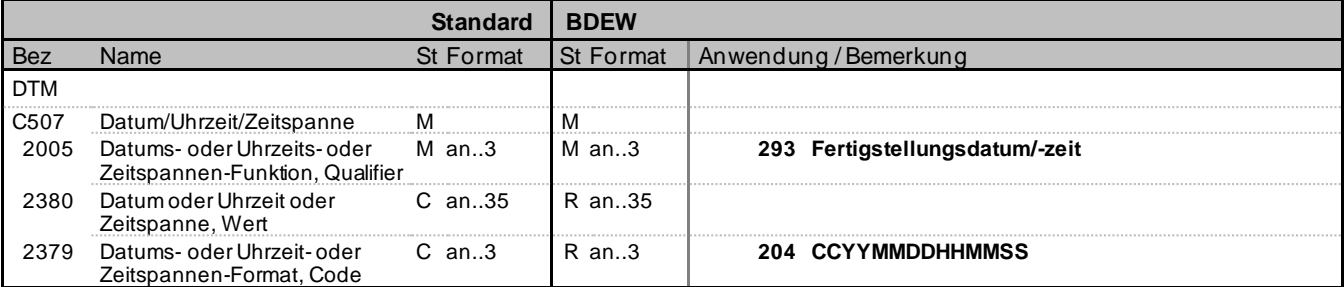

#### **Bemerkung:**

Dieses Segment wird benutzt, um eine eindeutige Versionsnummer für die marktlokationsscharfe Allokationsliste Gas (MMMA) zu übermitteln.

Hinweis: Wird die marktlokationsscharfe Allokationsliste Gas (MMMA) auf mehrere Nachrichten aufgeteilt, muss die Versionsnummer in allen Nachrichten identisch sein.

**Beispiel:** DTM+293:20181001060000:204'

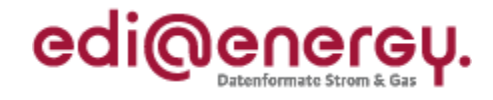

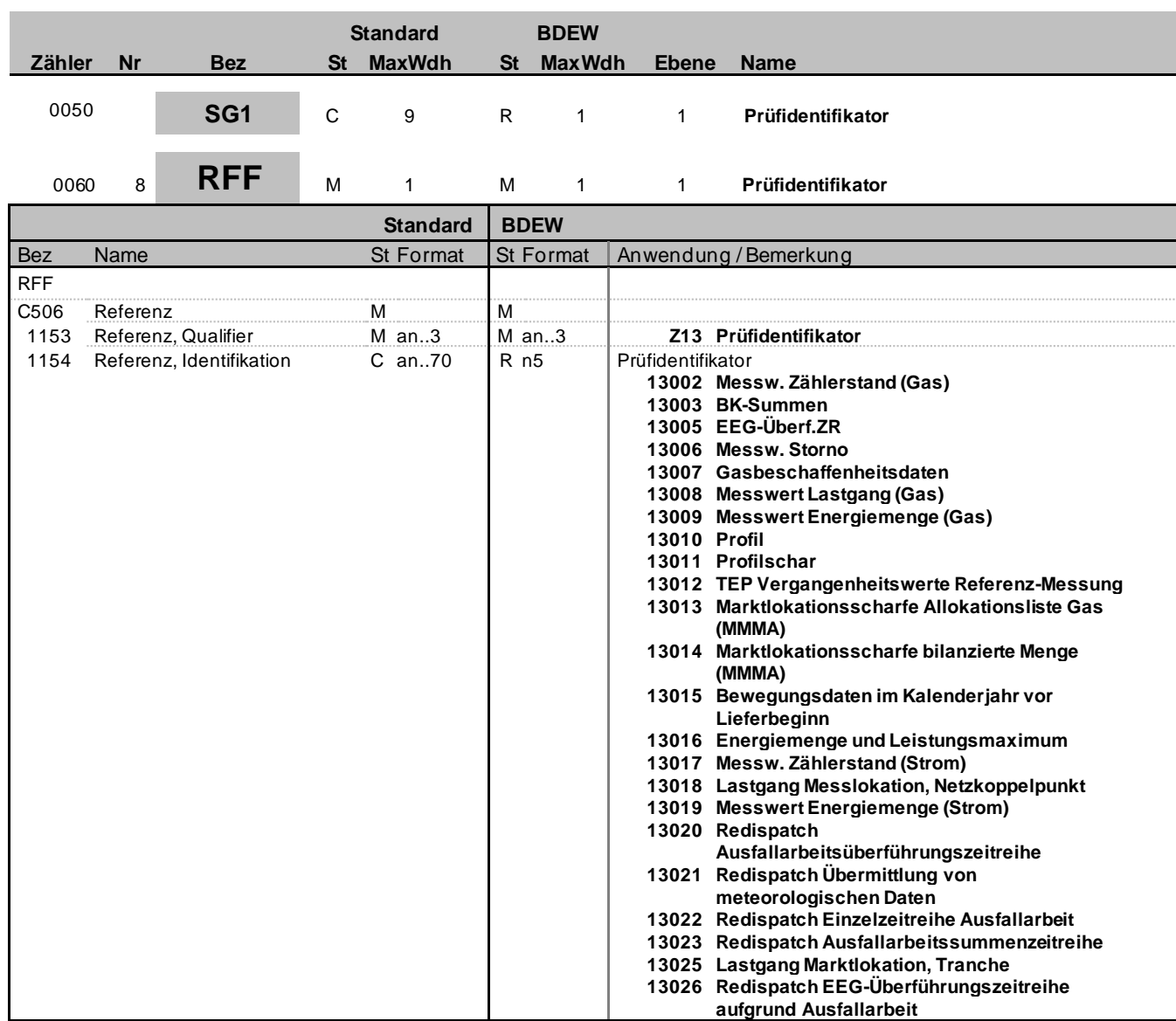

### **Bemerkung:**

**Beispiel:** RFF+Z13:13002'

Bez = Objekt-Bezeichner St = Status MaxWdh = Maximale Wiederholung der Segmente/Gruppen Anwendung: R=Erforderlich/Required, O=Optional, Zähler = Nummer der Segmente/Gruppen im Standard Detable D=Abhängig von/Dependent, N=Nicht benutzt/Not used

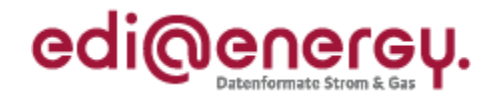

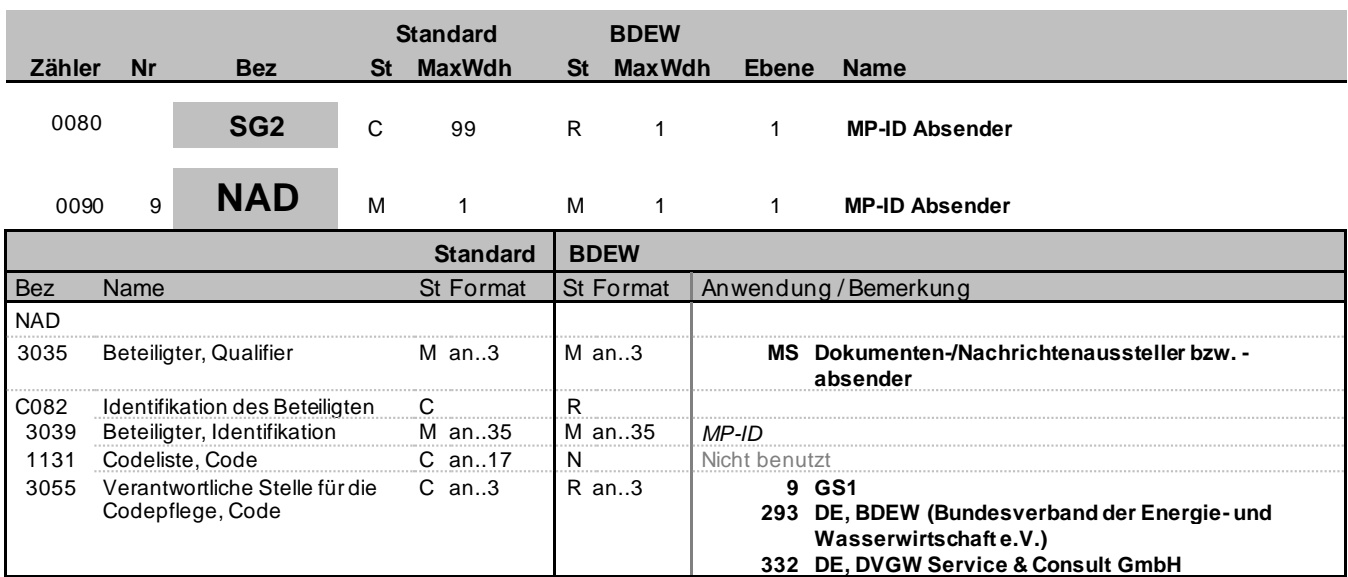

### **Bemerkung:**

DE3039: Zur Identifikation der Partner wird die MP-ID angegeben.

#### **Beispiel:**

NAD+MS+4012345678901::9'

NAD+MS+9920455302123::293'

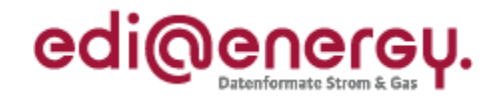

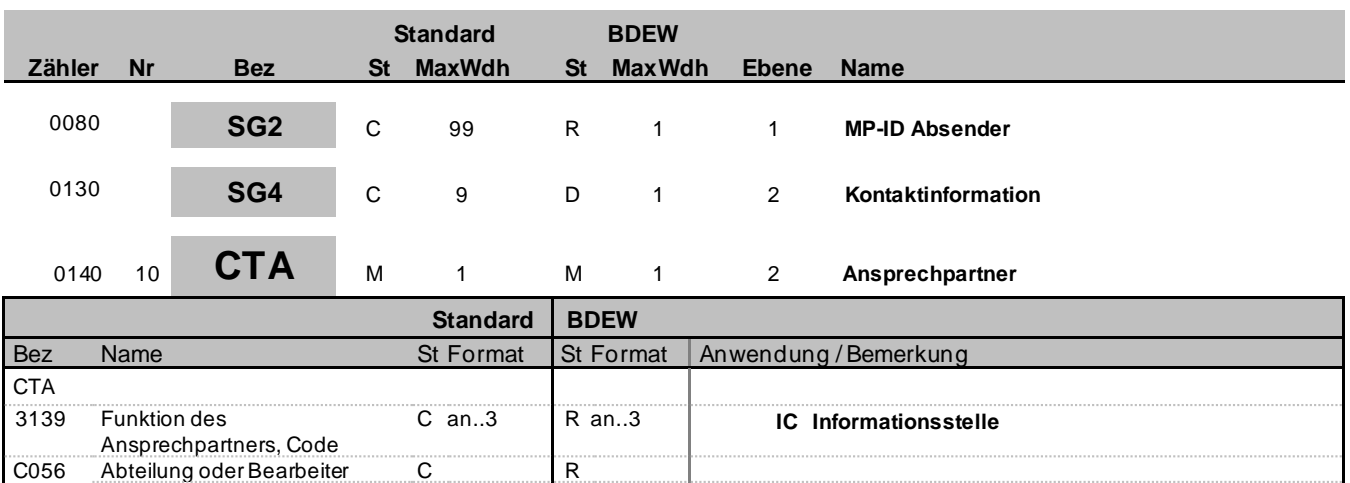

### 3412 Abteilung oder Bearbeiter C an..35 R an..35

Code

3413 Abteilung oder Bearbeiter,

### **Bemerkung:**

Dieses Segment dient der Identifikation von Ansprechpartnern innerhalb des im vorangegangenen NAD-Segment spezifizierten Unternehmens.

C an..17 N Nicht benutzt

#### **Beispiel:**

CTA+IC+:P GETTY'

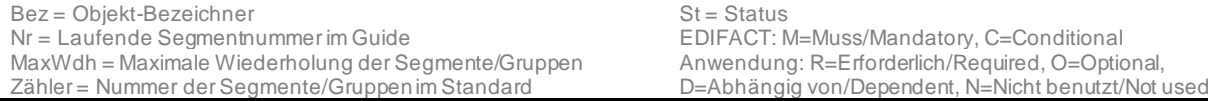

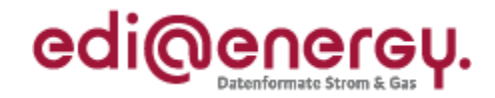

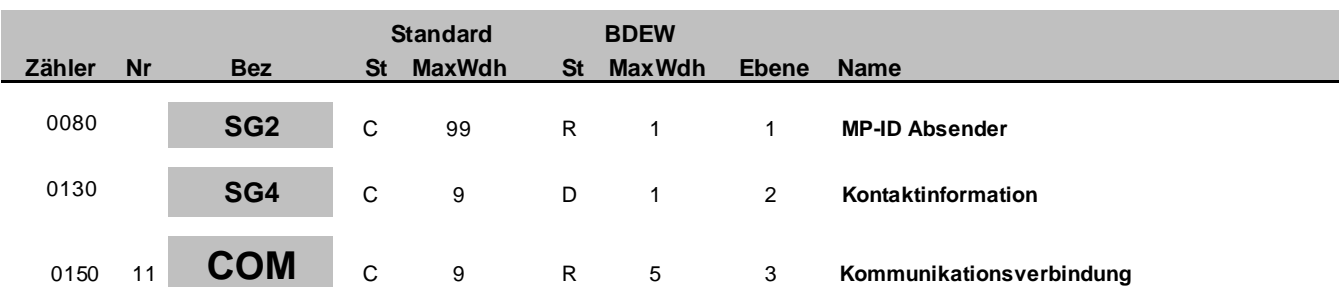

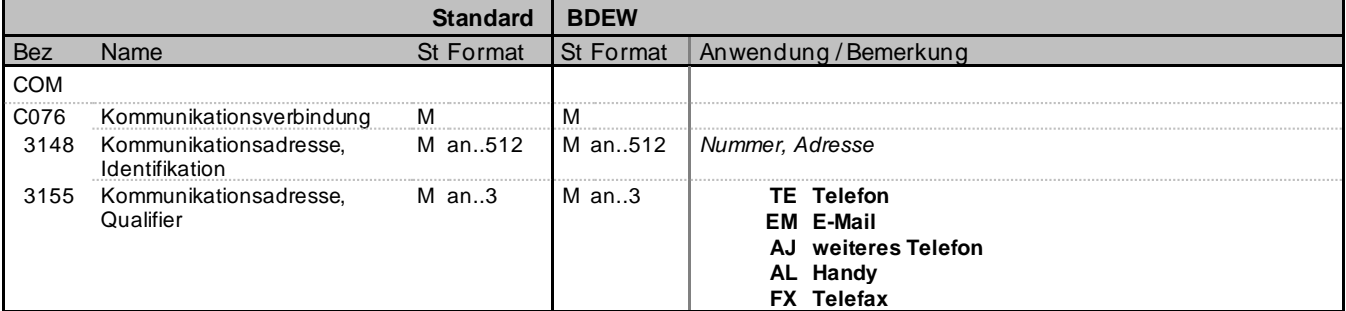

### **Bemerkung:**

Ein Segment zur Angabe von Kommunikationsnummer und -typ des im vorangegangenen CTA-Segments angegebenen Sachbearbeiters oder der Abteilung.

DE3155: Es ist jeder Qualifier max. einmal zu verwenden.

### **Beispiel:**

COM+003222271020:TE'

Die im vorangegangenen Segment genannte Informationsstelle hat die Telefonnummer 003222271020.

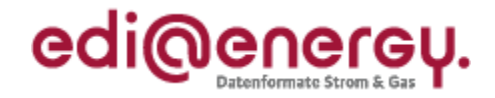

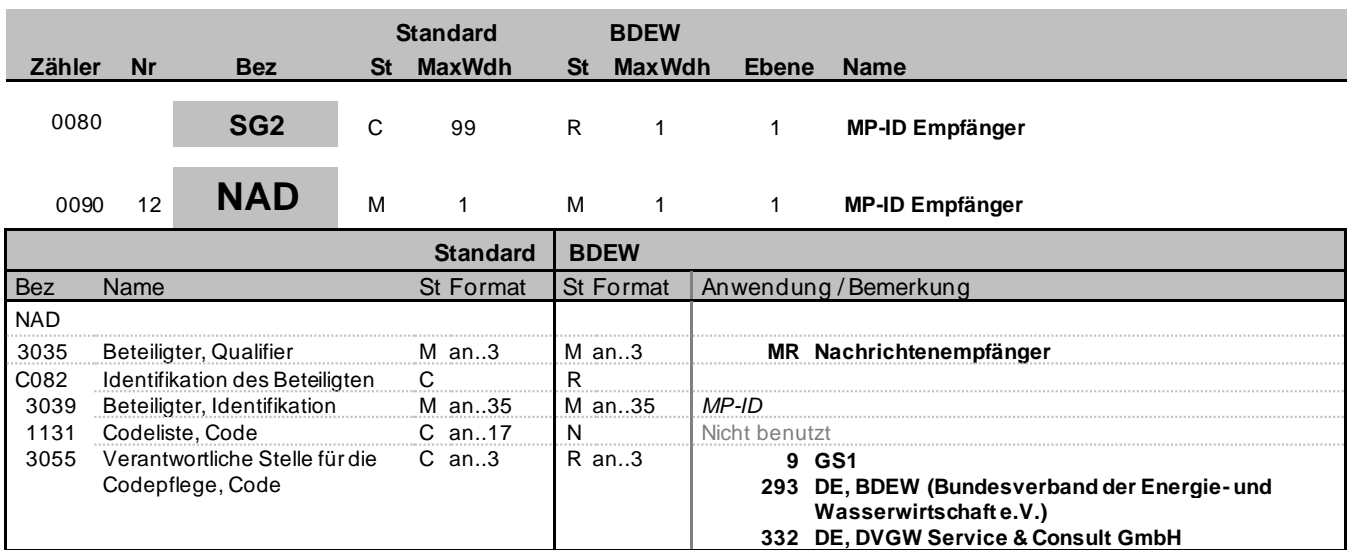

#### **Bemerkung:**

DE3039: Zur Identifikation der Partner wird die MP-ID angegeben.

**Beispiel:**

NAD+MR+4012345678901::9'

Bez = Objekt-Bezeichner St = Status MaxWdh = Maximale Wiederholung der Segmente/Gruppen Anwendung: R=Erforderlich/Required, O=Optional, Zähler = Nummer der Segmente/Gruppen im Standard Detablisher D=Abhängig von/Dependent, N=Nicht benutzt/Not used

EDI@Energy MSCONS2.3c MSCONS / UN D.04B S3 Stand: 23.09.2021 Seite: 16 / 48

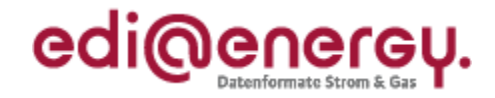

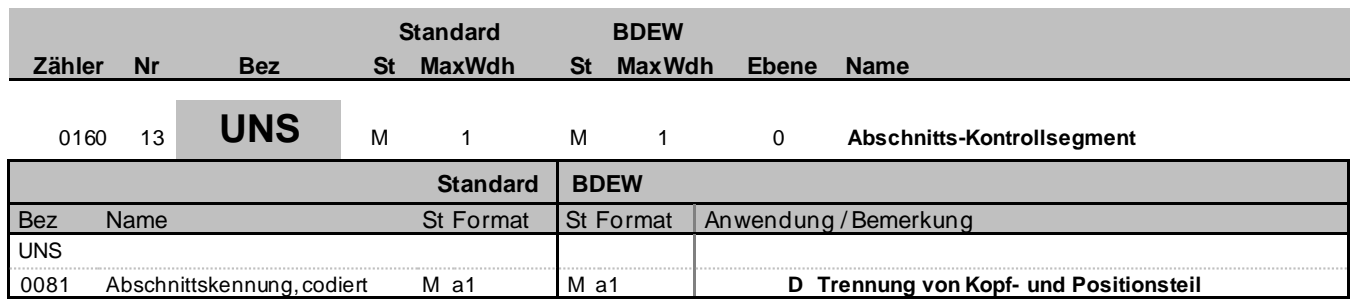

#### **Bemerkung:**

Dieses Segment dient der Trennung von Kopf- und Positionsteil einer Nachricht.

### **Beispiel:**

UNS+D'

Bez = Objekt-Bezeichner St = Status MaxWdh = Maximale Wiederholung der Segmente/Gruppen Anwendung: R=Erforderlich/Required, O=Optional, Zähler = Nummer der Segmente/Gruppen im Standard Detablisher D=Abhängig von/Dependent, N=Nicht benutzt/Not used

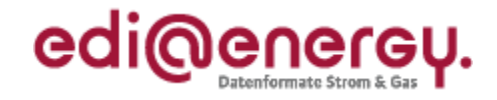

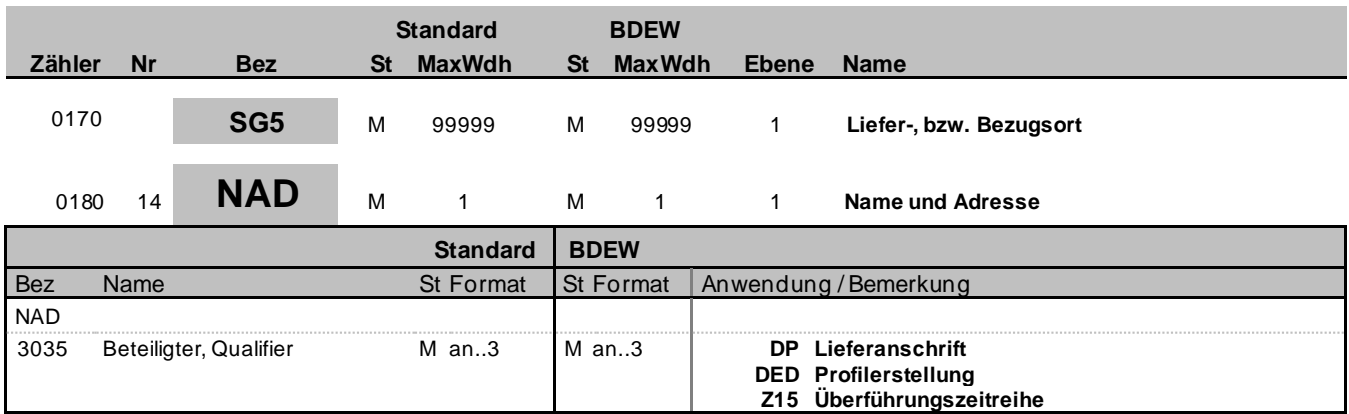

### **Bemerkung:**

Dieses Segment wird zur Identifikation des "Lieferortes" genutzt.

DP: Angabe des Meldepunktes (ID der Marktlokation, ID der Messlokation, ID der Tranche oder ID des MaBiS-ZP) in SG6 LOC.

DED: Angabe der Standard-Lastprofil-Bezeichnung in SG6 LOC.

Z15: Überführungszeitreihe in SG6 LOC.

**Beispiel:** NAD+DP'

Bez = Objekt-Bezeichner St = Status MaxWdh = Maximale Wiederholung der Segmente/Gruppen Anwendung: R=Erforderlich/Required, O=Optional, Zähler = Nummer der Segmente/Gruppen im Standard Detablisher D=Abhängig von/Dependent, N=Nicht benutzt/Not used

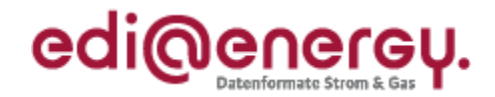

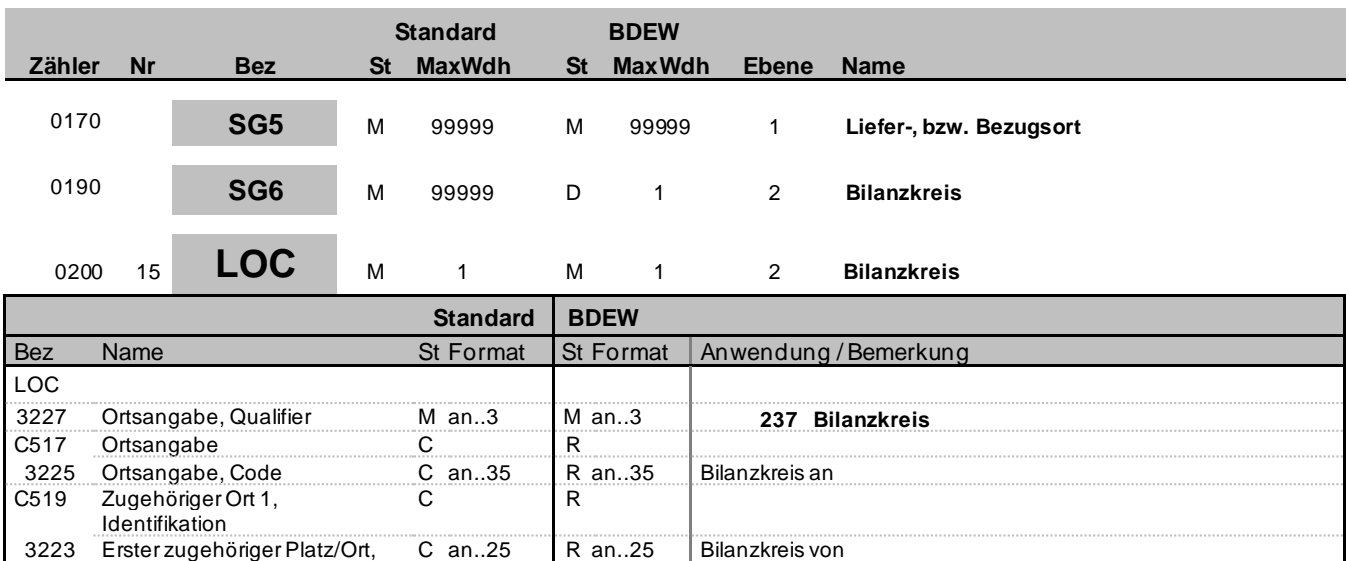

### **Bemerkung:**

Code

Dieses Segment wird zur Angabe der Lokation benutzt, für den die (Zähler-)Daten gelten. Es wird ausschließlich verwendet, wenn EEG-Überführungszeitreihen übertragen werden (BGM DE1001 = Z15).

### Hinweis:

Es wird der Bilanzkreis-an (DE3225) und der Bilanzkreis-von (DE3223) der EEG-Überführungszeitreihe mitgeteilt. C517/C519: Die Bilanzkreise der EEG-Überführungszeitreihe müssen immer angegeben werden. Bei der Übermittlung von EEG-Überführungszeitreihen werden zwei SG6 LOC-Segmente verwendet.

**Beispiel:**

LOC+237+11XUENBSOLS----X+11XVNBSOLS-----X'

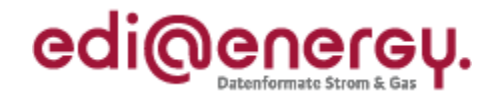

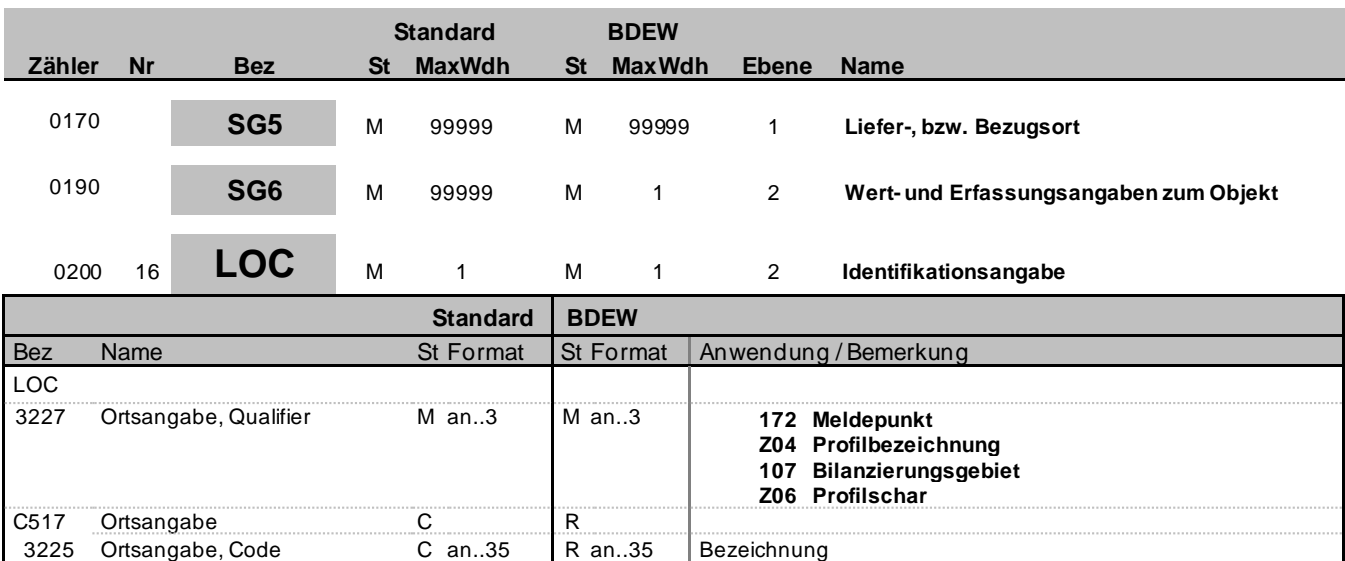

### **Bemerkung:**

Bemerkung: Dieses Segment wird zur Angabe der Identifikation benutzt, für den die Daten gelten.

3225 Ortsangabe, Code C an..35 R an..35 Bezeichnung

Hinweis:

C517: Der Meldepunkt, die Profilbezeichnung, Profilschar oder das Bilanzierungsgebiet der EEG-Überführungszeitreihe muss immer angegeben werden. Bei der Übermittlung von EEG-Überführungszeitreihen werden zwei SG6 LOC-Segmente verwendet.

#### **Beispiel:**

LOC+107+11YR000000011247'

LOC+172+DE00014559929E00856996N5139699L01' LOC+Z04+H0'

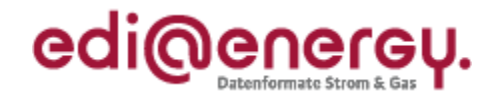

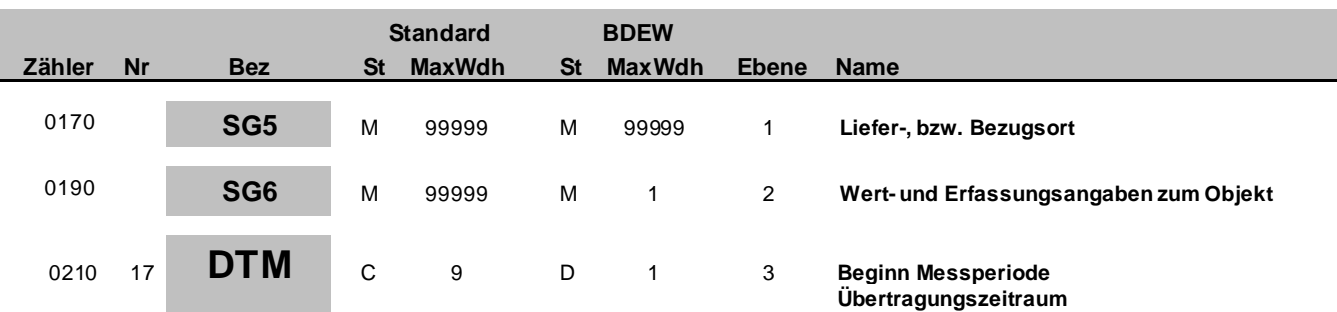

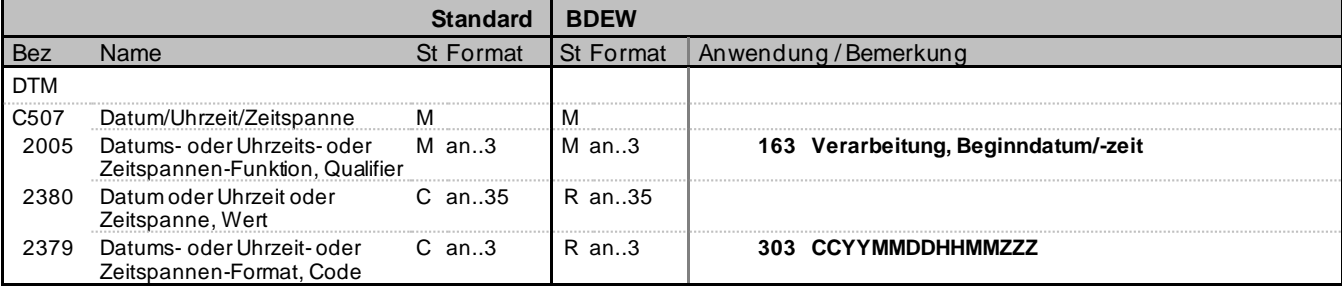

#### **Bemerkung:**

Dieses Segment wird benutzt, um den Beginn-Zeitpunkt (Ablesung, Erfassung, Erzeugung) des Übertragungszeitraumes anzugeben, in dem alle im SG9 LIN aufgeführten Positionen liegen.

In DE2380 wird an der Stelle, die durch ZZZ in DE2379 definiert ist, die Abweichung der lokalen Zeit zur UTC angegeben.

#### **Beispiel:**

DTM+163:202002011100?+01:303'

Bez = Objekt-Bezeichner St = Status MaxWdh = Maximale Wiederholung der Segmente/Gruppen Anwendung: R=Erforderlich/Required, O=Optional, Zähler = Nummer der Segmente/Gruppen im Standard Detablisher D=Abhängig von/Dependent, N=Nicht benutzt/Not used

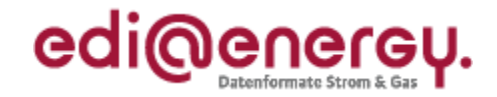

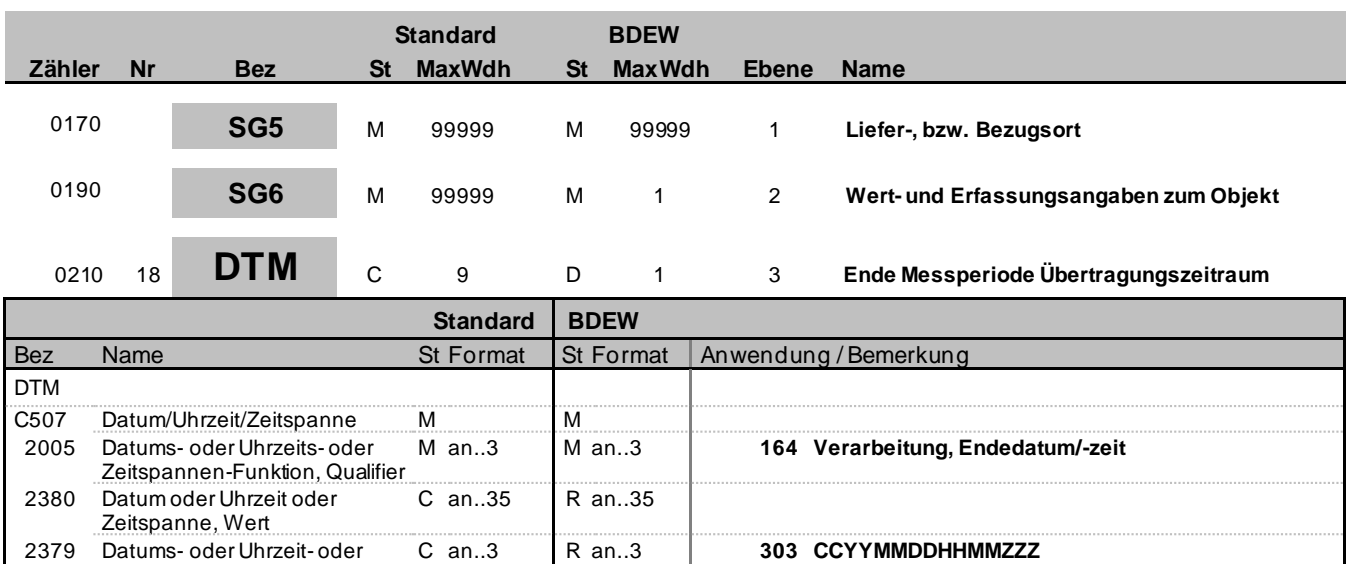

### **Bemerkung:**

Dieses Segment wird benutzt, um den Ende-Zeitpunkt (Ablesung, Erfassung, Erzeugung) des Übertragungszeitraumes anzugeben, in dem alle im SG9 LIN aufgeführten Positionen liegen.

In DE2380 wird an der Stelle, die durch ZZZ in DE2379 definiert ist, die Abweichung der lokalen Zeit zur UTC angegeben.

### **Beispiel:**

DTM+164:202006010800?+02:303'

Zeitspannen-Format, Code

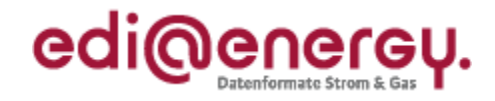

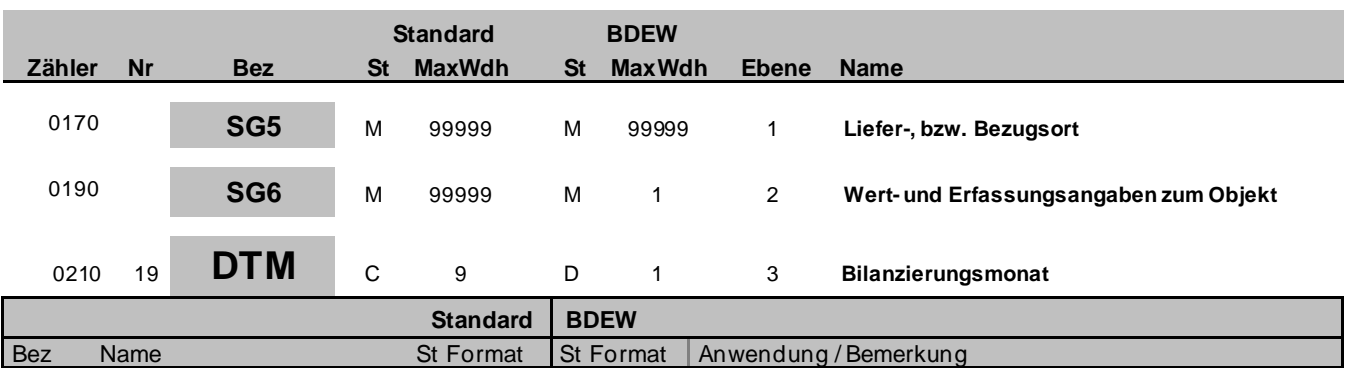

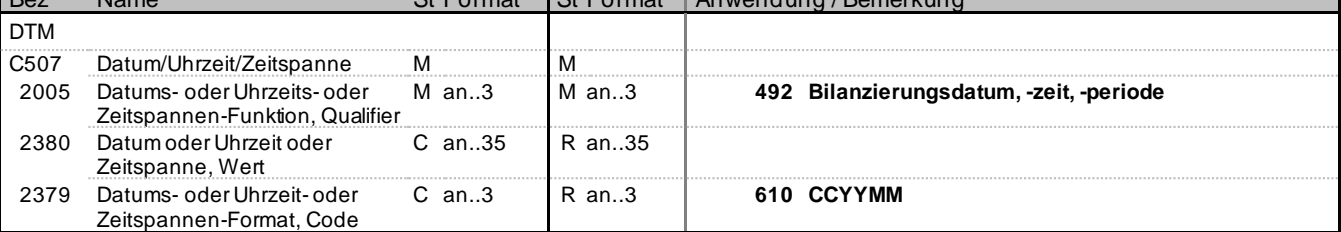

### **Bemerkung:**

Dieses Segment wird benutzt, um den Bilanzierungsmonat anzugeben.

#### **Beispiel:**

DTM+492:202004:610'

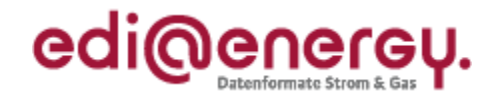

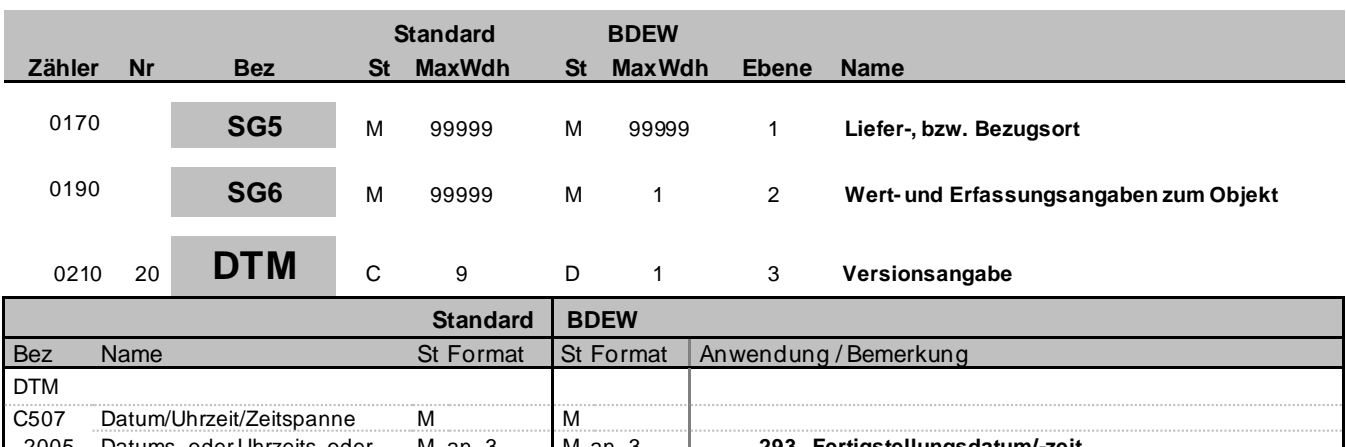

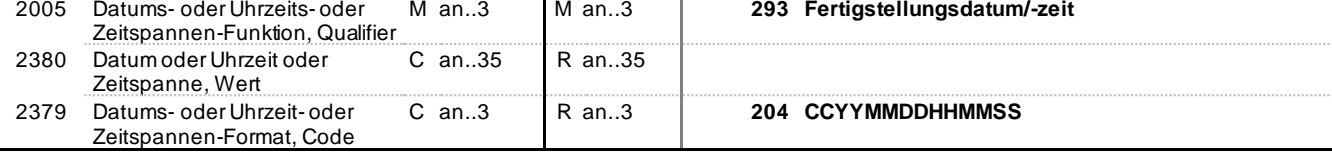

#### **Bemerkung:**

Dieses Segment wird benutzt, um eine eindeutige Versionsnummer zu übermitteln.

#### **Beispiel:**

DTM+293:20200420103245:204'

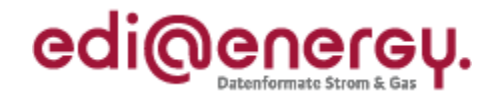

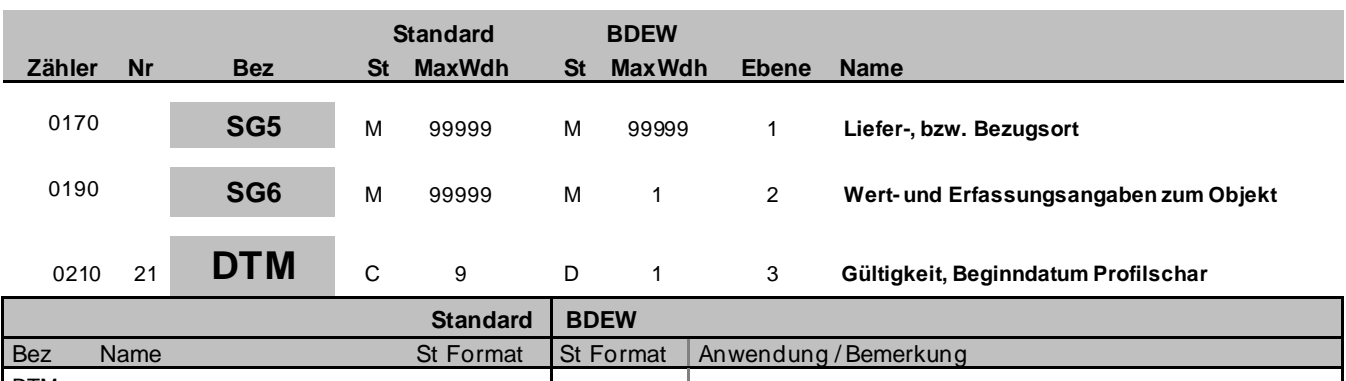

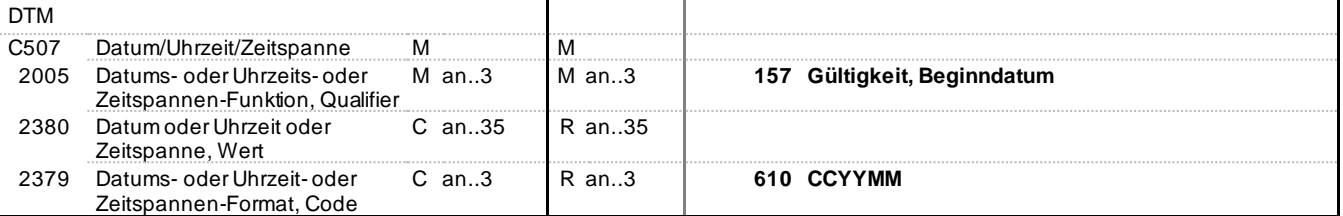

### **Bemerkung:**

Dieses Segment wird benutzt um das Beginndatum der Gültigkeit eines Profils bzw. einer Profilschar anzugeben.

#### **Beispiel:**

DTM+157:202002:610'

Bez = Objekt-Bezeichner St = Status MaxWdh = Maximale Wiederholung der Segmente/Gruppen Anwendung: R=Erforderlich/Required, O=Optional, Zähler = Nummer der Segmente/Gruppen im Standard Detablisher D=Abhängig von/Dependent, N=Nicht benutzt/Not used

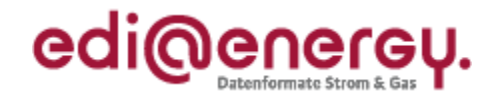

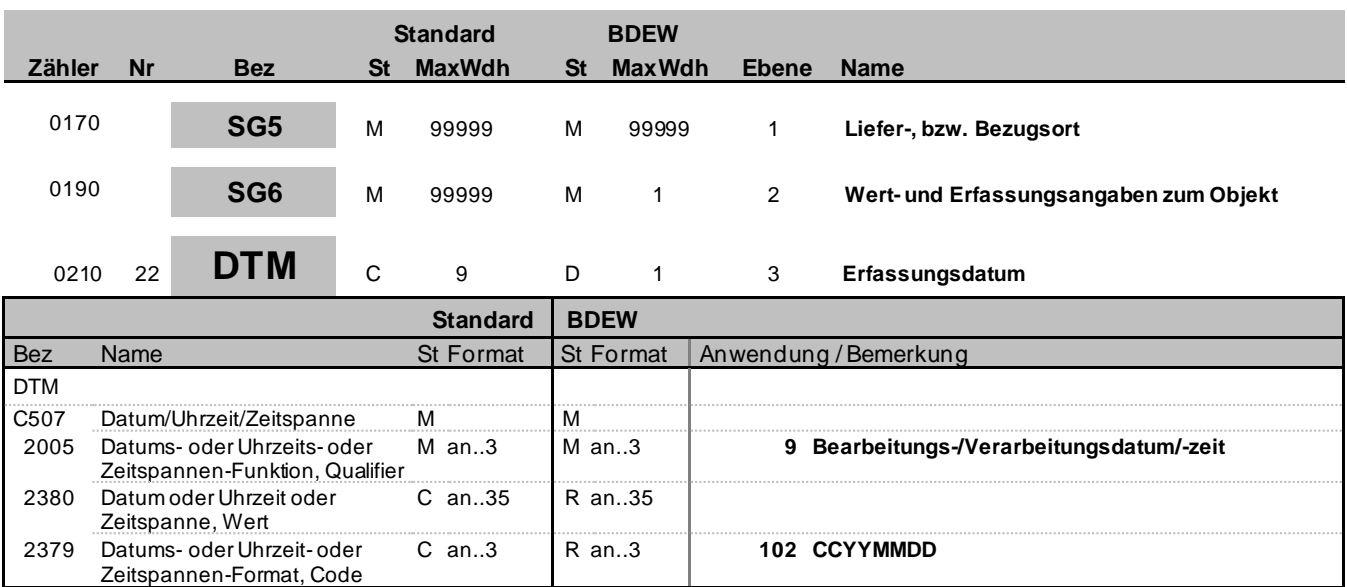

#### **Bemerkung:**

Dieses Segment wird benutzt, um das Erfassungsdatum bzw. das jüngste Datum anzugeben, zu dem bei einer Zeitreihe mindestens ein Energiewert, bzw. der Status eines Energiewerts verändert wurde.

Es dient dazu festzustellen, welche Zeitreihe die jüngste ist, wenn für einen Zeitraum mehrere Zeitreihen vorhanden sind.

### **Beispiel:**

DTM+9:20200601:102'

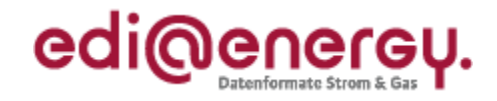

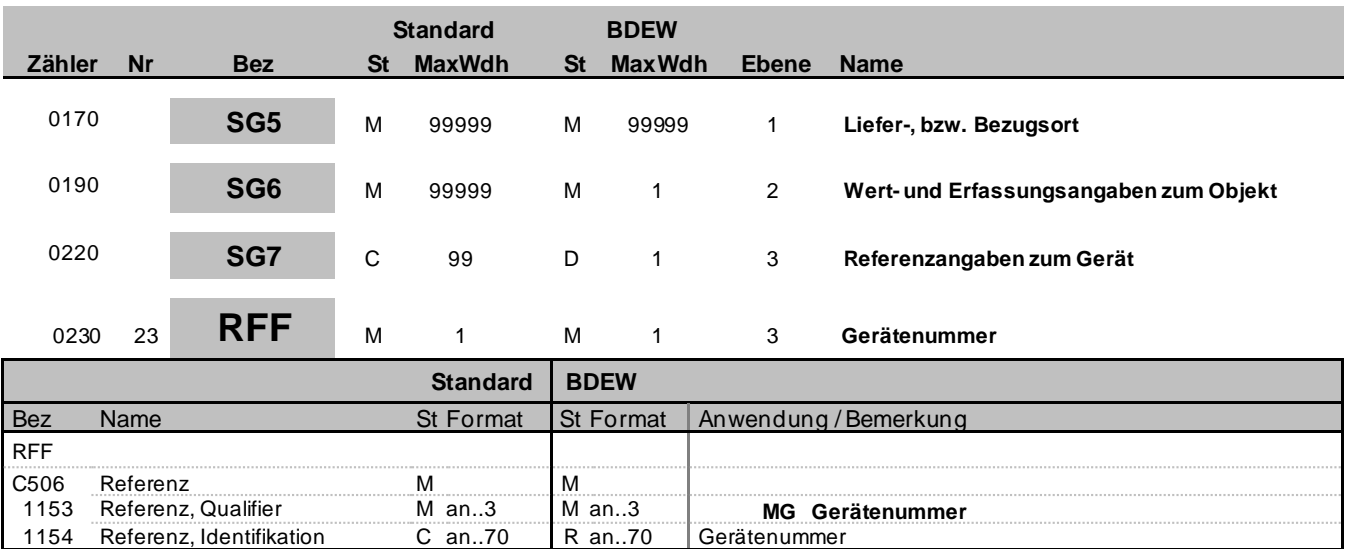

#### **Bemerkung:**

Dieses Segment dient zur Angabe der Gerätenummer.

**Beispiel:**

RFF+MG:8465929523'

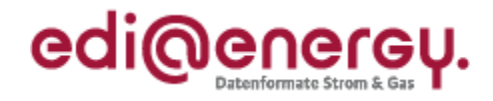

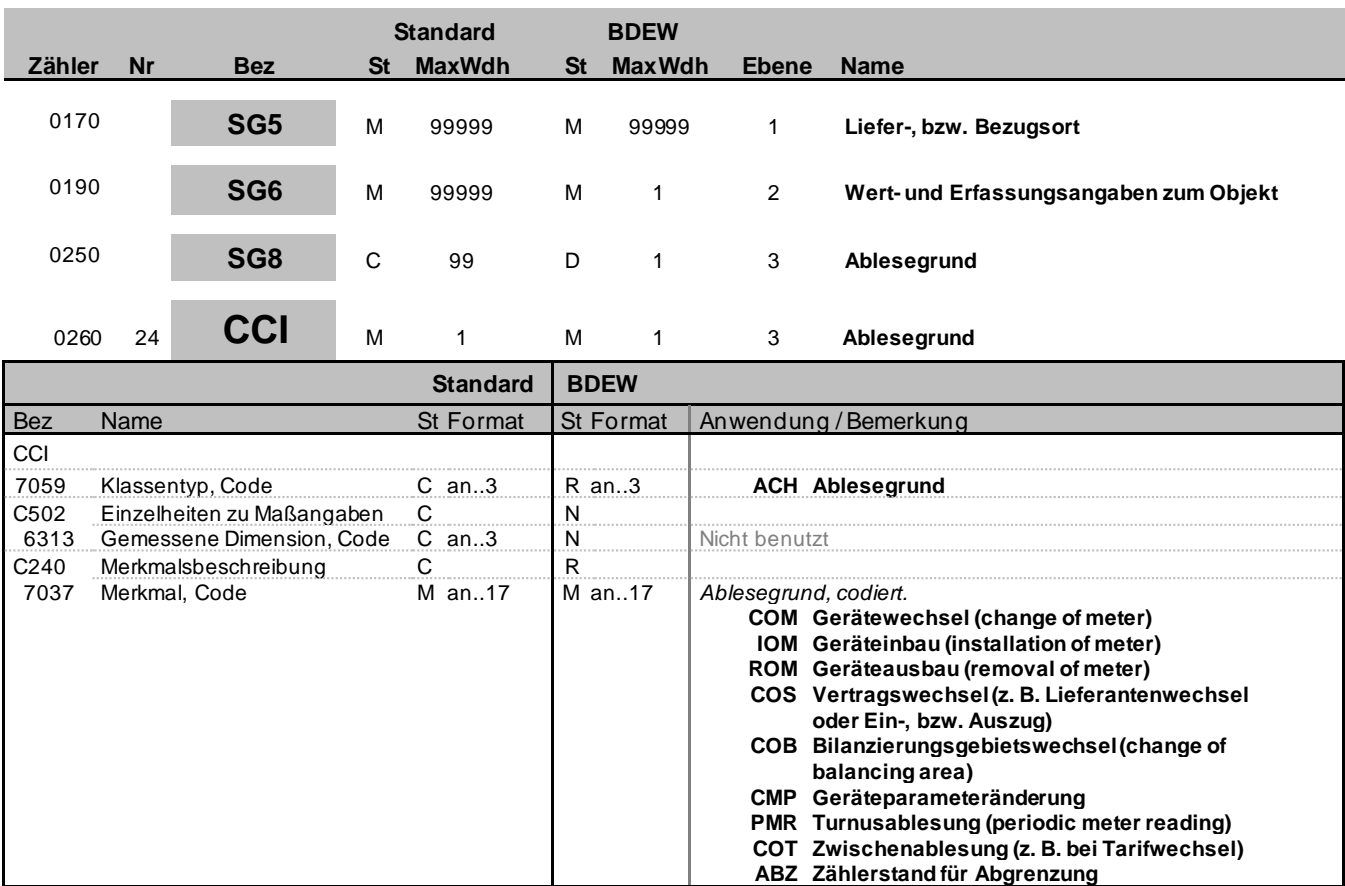

#### **Bemerkung:**

Das Segment muss bei der Übertragung von Zählerständen angegeben werden.

Es beschreibt den Grund für die Übertragung von Zählerständen.

**Beispiel:**

CCI+ACH++COS'

Bez = Objekt-Bezeichner St = Status MaxWdh = Maximale Wiederholung der Segmente/Gruppen Anwendung: R=Erforderlich/Required, O=Optional, Zähler = Nummer der Segmente/Gruppen im Standard Detablisher D=Abhängig von/Dependent, N=Nicht benutzt/Not used

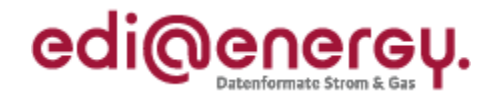

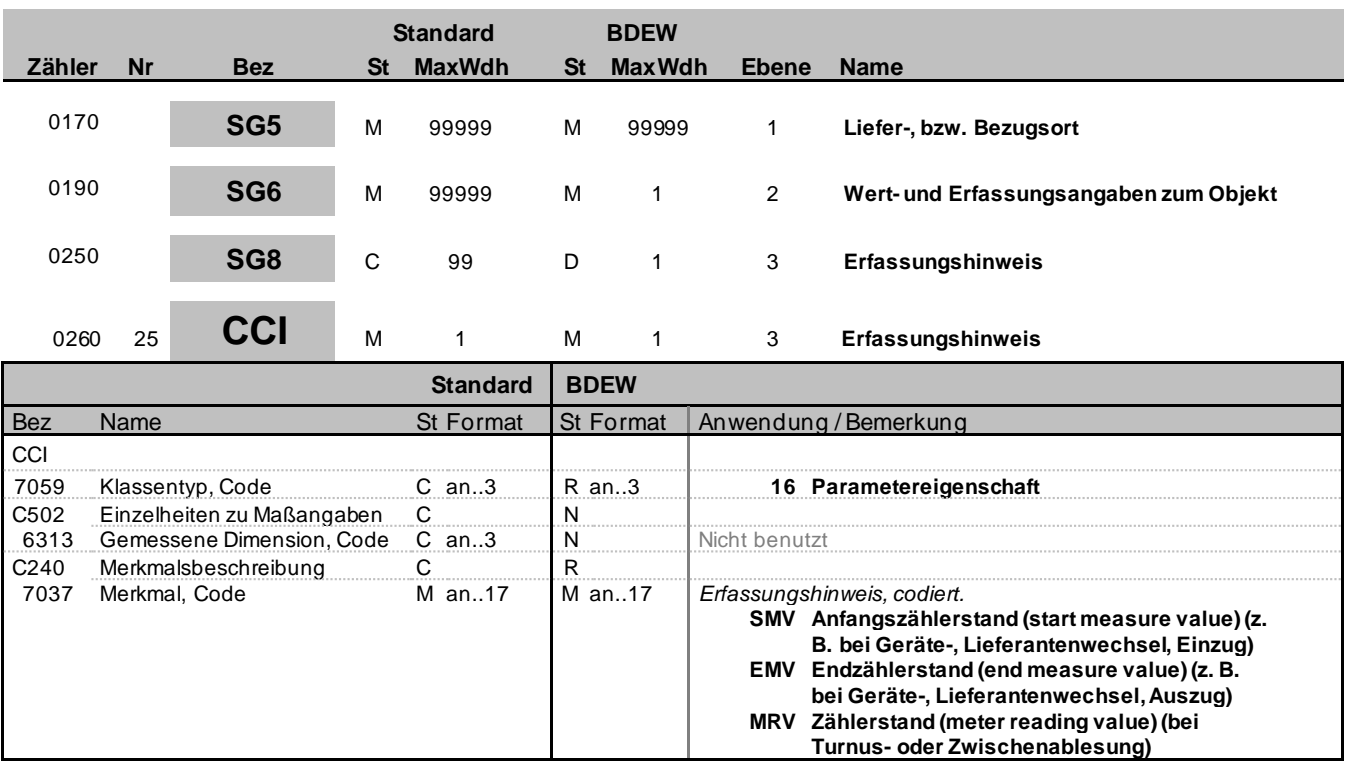

### **Bemerkung:**

Das Segment muss bei der Übertragung von Zählerständen angegeben werden. Es beschreibt die Art des Zählerstandes.

**Beispiel:**

CCI+16++SMV'

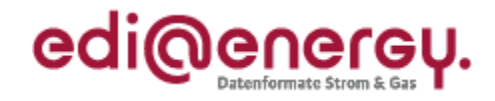

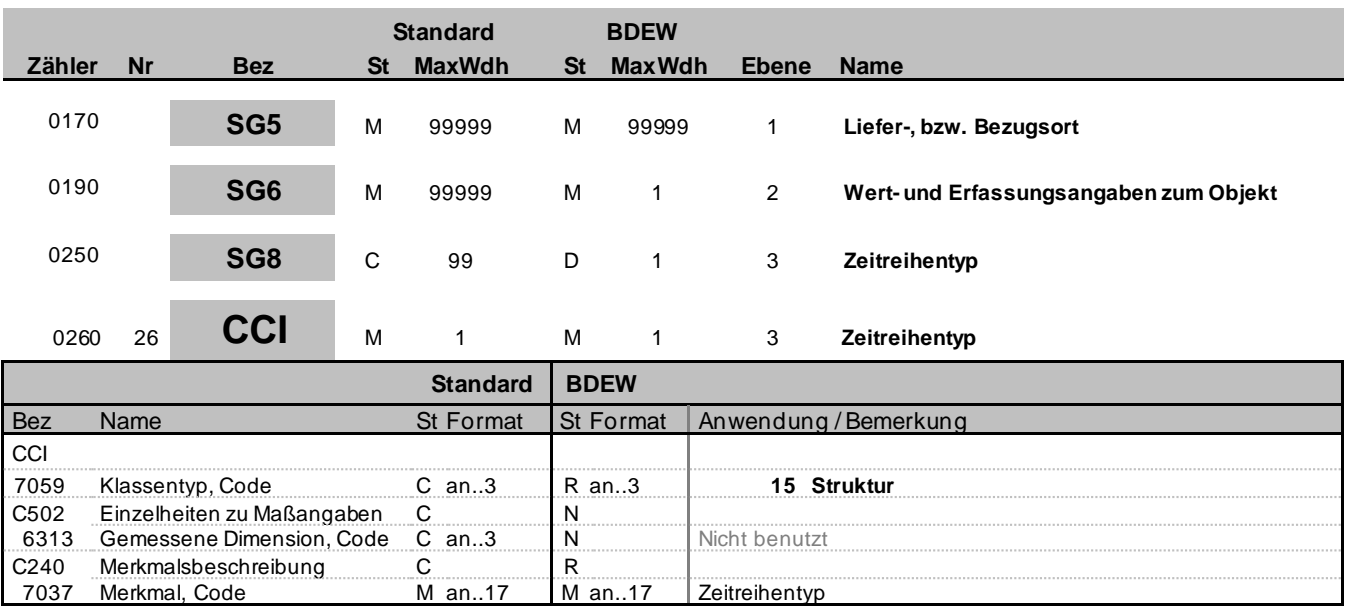

#### **Bemerkung:**

Das Segment muss bei der Übertragung von Überführungszeitreihen angegeben werden. Es beschreibt den Zeitreihentyp der Überführungszeitreihe.

#### **Beispiel:**

CCI+15++BI1'

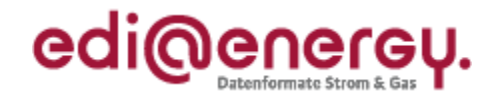

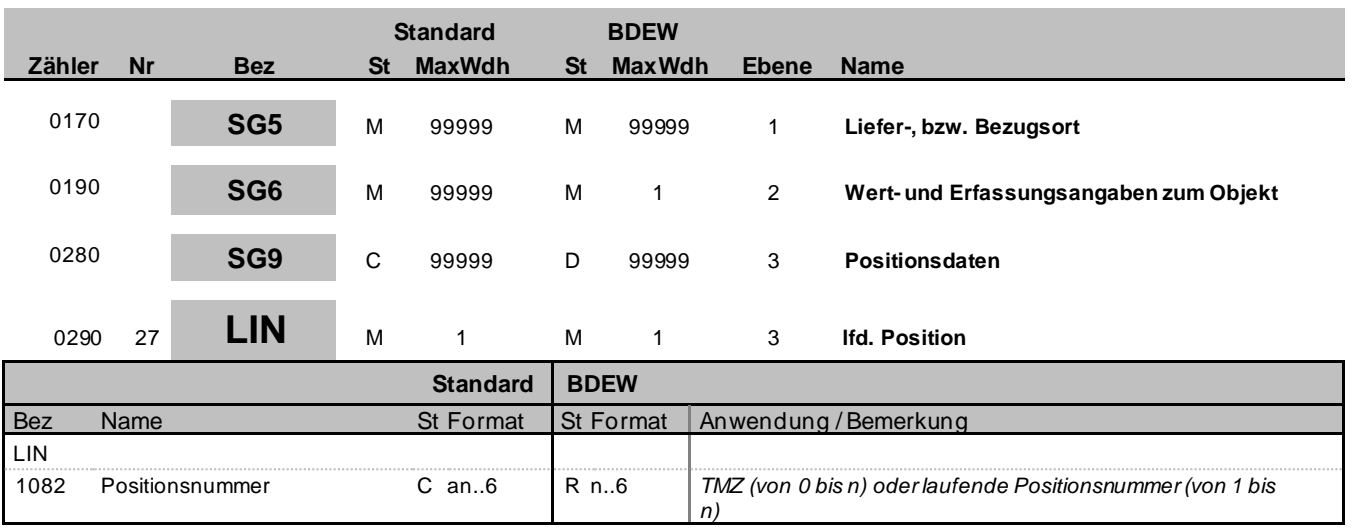

#### **Bemerkung:**

Dieses Segment zeigt den Beginn des Positionsteils innerhalb einer Lokation an. Der Positionsteil wird durch Wiederholung von Segmentgruppen gebildet, die immer mit einem LIN-Segment beginnen.

Die Positionsnummer wird hochgezählt, um verschiedene Messwerte (mehrere Zählwerke) oder Messwertreihen (z. B. Wirk- und Blindarbeit) an einem Meldepunkt zu bilden.

DE1082: Es dürfen ausschließlich natürliche Zahlen inklusive der Null in diesem Datenelement verwendet werden.

**Beispiel:** LIN+1'

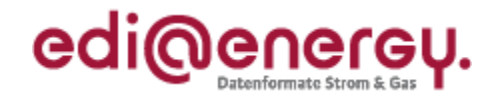

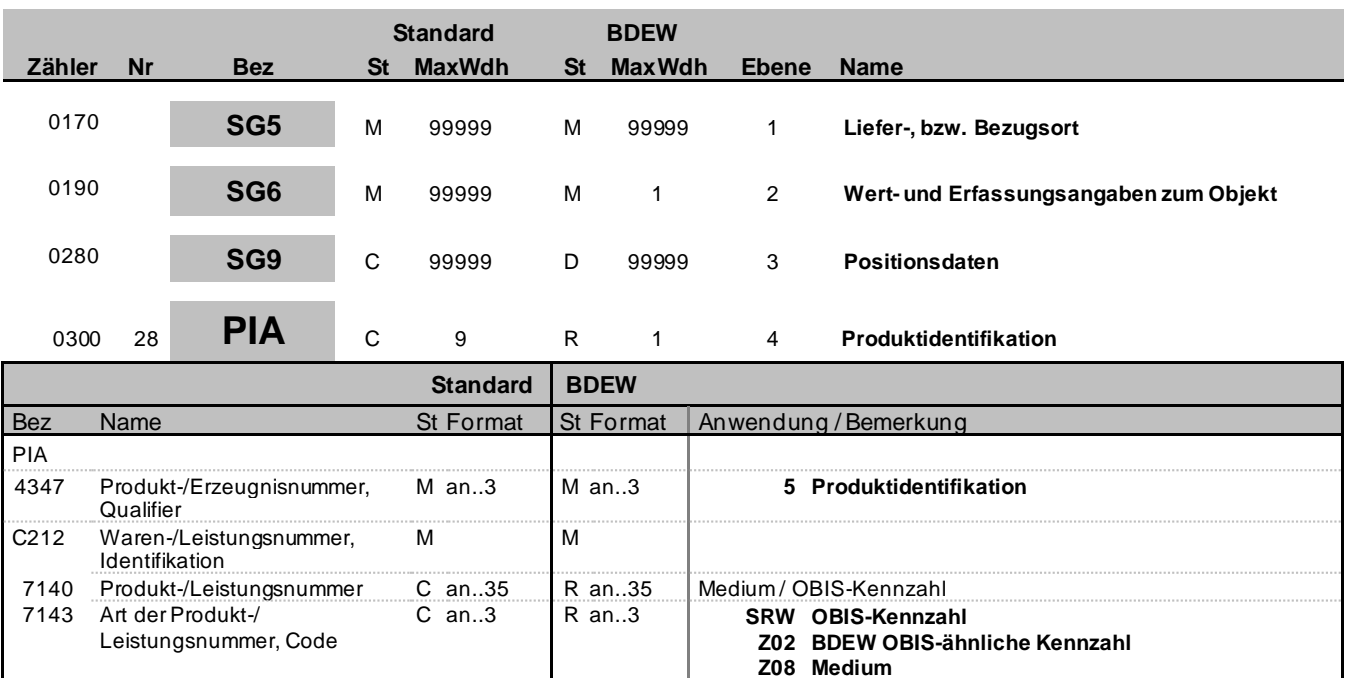

#### **Bemerkung:**

Dieses Segment wird benutzt, um die Produktidentifikation für die aktuelle Position unter Verwendung des OBIS-Kennzeichens bzw. des Mediums anzugeben.

DE7140: Es wird die OBIS-Kennzahl bzw. das Medium angegeben. Die Einheiten (kWh, kvarh) sind implizit in der OBIS-Kennzahl enthalten. Die nutzbaren OBIS-Kennzahlen und Medien sind in der EDI@Energy Codeliste der OBIS-Kennzahlen und Medien für den deutschen Energiemarkt angegeben.

**Beispiel:** PIA+5+1-1?:1.8.1:SRW'

Beispiel einer Produktidentifikation mittels OBIS-Kennzahl: PIA+5+1-1?:1.29.1:SRW'

Beispiel einer Produktidentifikation mittels Medium: PIA+5+AUA:Z08'

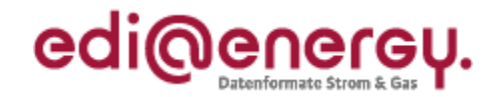

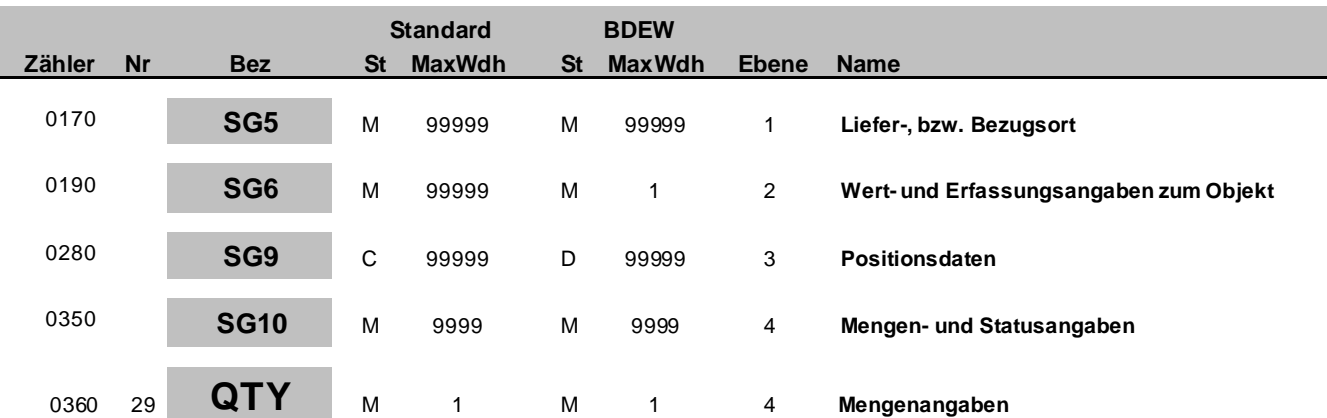

### **Standard BDEW**

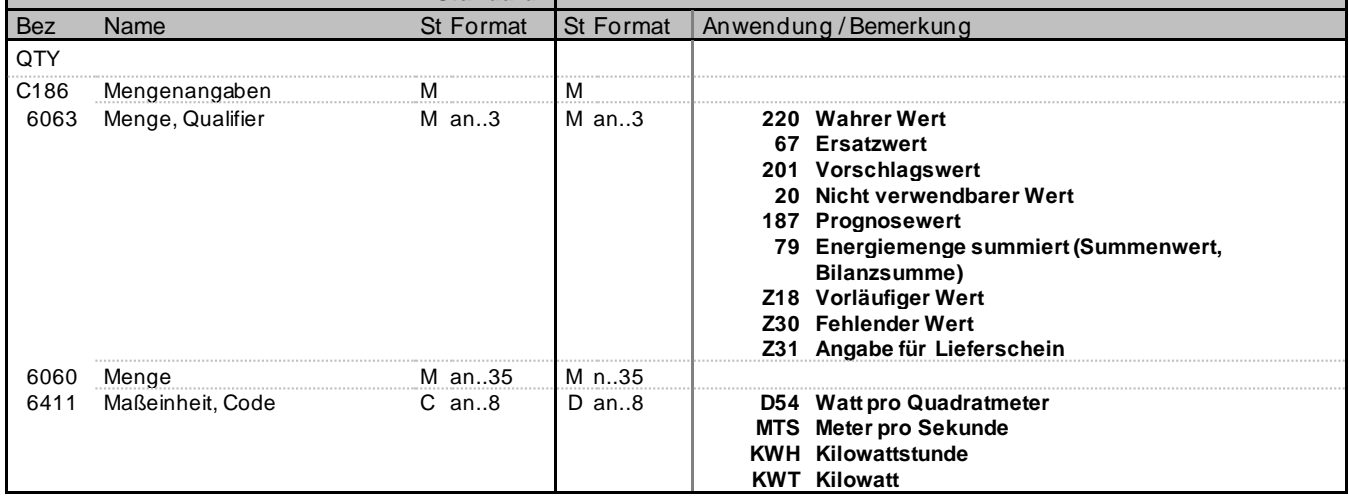

### **Bemerkung:**

Dieses Segment wird zur Angabe von Mengen zur aktuellen Position benutzt.

#### **Beispiel:**

QTY+220:4250.465:D54'

Beispiel einer Mengen- und Statusangabe als Ersatzwert mit 3 Nachkommastellen ohne Maßeinheit: QTY+67:4250.465'

Beispiel einer Mengen- und Statusangabe als wahrer Wert mit 3 Nachkommastellen und der Maßeinheit Watt pro Quadratmeter: QTY+220:4.123:D54'

Beispiel einer Mengen- und Statusangabe als Energiemenge summiert (Summenwert, Bilanzsumme) als negativer Wert mit 3 Nachkommastellen und der Maßeinheit Kilowattstunden: QTY+79:-4.987:KWH'

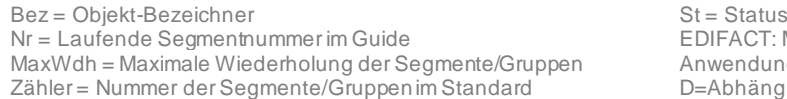

DIFACT: M=Muss/Mandatory, C=Conditional nwendung: R=Erforderlich/Required, O=Optional, = Abhängig von/Dependent, N=Nicht benutzt/Not used

EDI@Energy MSCONS2.3c MSCONS / UN D.04B S3 Stand: 23.09.2021 Seite: 33 / 48

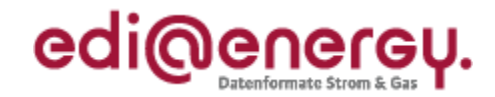

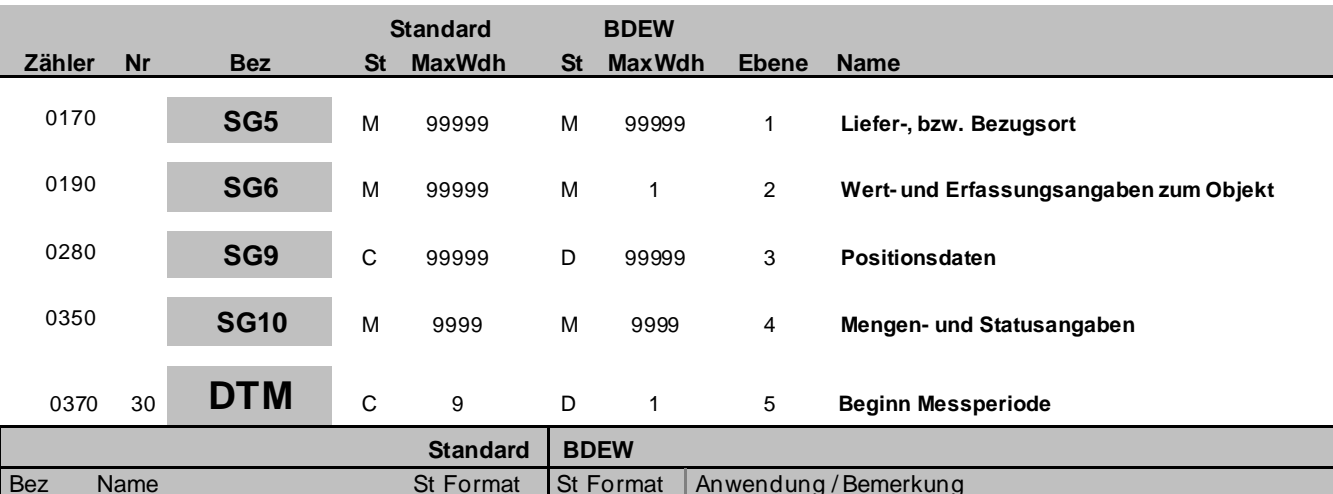

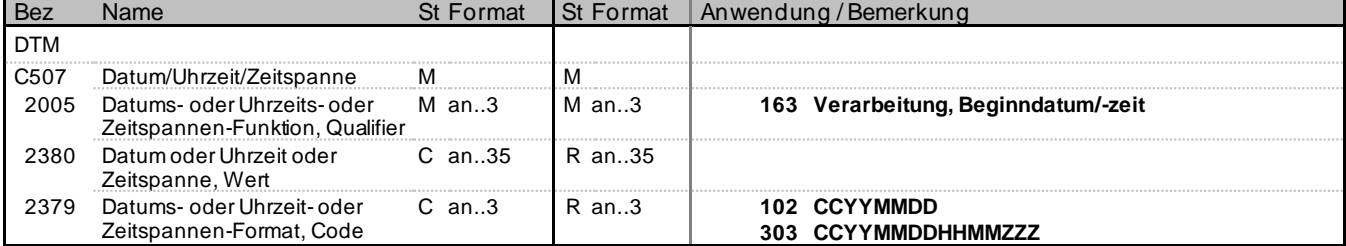

#### **Bemerkung:**

Dieses Segment wird benutzt, um den Beginn-Zeitpunkt (Ablesung, Erfassung, Erzeugung) zu den Daten im vorangegangenen QTY-Segment anzugeben.

Im Gasbereich wird die Gültigkeitsperiode des Brennwertes/Zustandszahl gem. G685 angegeben. Für die Übermittlung des Beginn-Datums für Brennwert und Z-Zahl zu Zählerständen ist die Verwendung des Tagesdatums (DE2379=102), zu Lastgängen, die Verwendung von Datum/Uhrzeit (DE2379=303) vorgesehen.

In DE2380 wird an der Stelle, die durch ZZZ in DE2379 definiert ist, die Abweichung der lokalen Zeit zur UTC angegeben.

### **Beispiel:**

DTM+163:202101010000?+01:303'

DTM+163:20210201:102' In diesem Beispiel ist der Beginn der Messperiode der Tagesbeginn des angegebenen Tages. Bei Strom der 01.02.2021 00:00 Uhr. Bei Gas der 01.02.2021 06:00 Uhr.

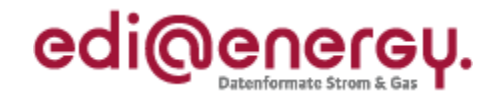

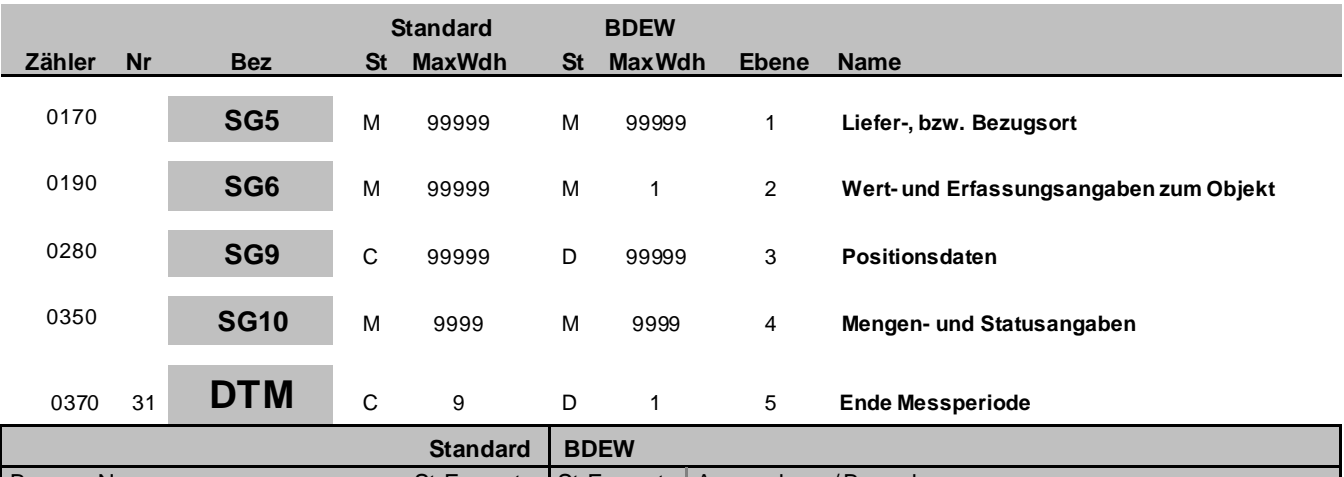

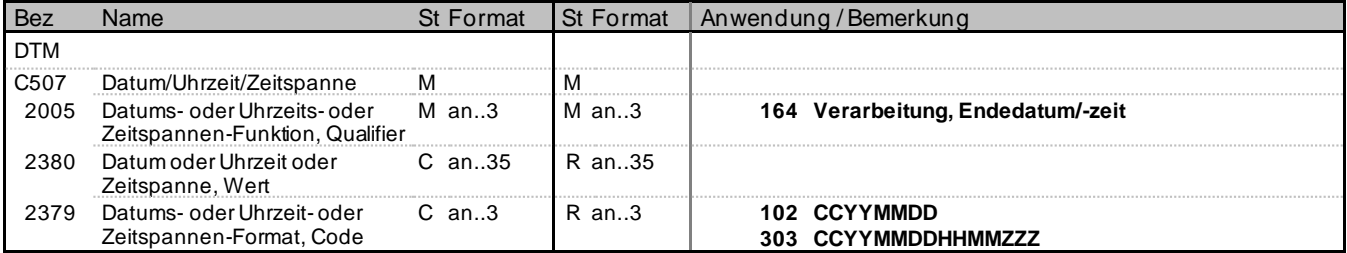

#### **Bemerkung:**

Dieses Segment wird benutzt, um den Ende-Zeitpunkt (Ablesung, Erfassung, Erzeugung) zu den Daten im vorangegangenen QTY-Segment anzugeben.

Im Gasbereich wird die Gültigkeitsperiode des Brennwertes/Zustandszahl gem. G685 angegeben. Für die Übermittlung des Beginn-Datums für Brennwert und Z-Zahl zu Zählerständen ist die Verwendung des Tagesdatums (DE2379=102), zu Lastgängen, die Verwendung von Datum/Uhrzeit (DE2379=303) vorgesehen.

In DE2380 wird an der Stelle, die durch ZZZ in DE2379 definiert ist, die Abweichung der lokale n Zeit zur UTC angegeben.

#### **Beispiel:**

DTM+164:202101310015?+01:303'

DTM+164:20210131:102' In diesem Beispiel ist das Ende der Messperiode der Tagesende des angegebenen Tages. Bei Strom der 01.02.2021 00:00 Uhr. Bei Gas der 01.02.2021 06:00 Uhr.

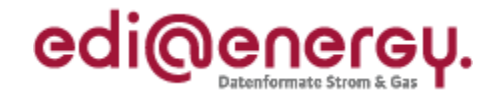

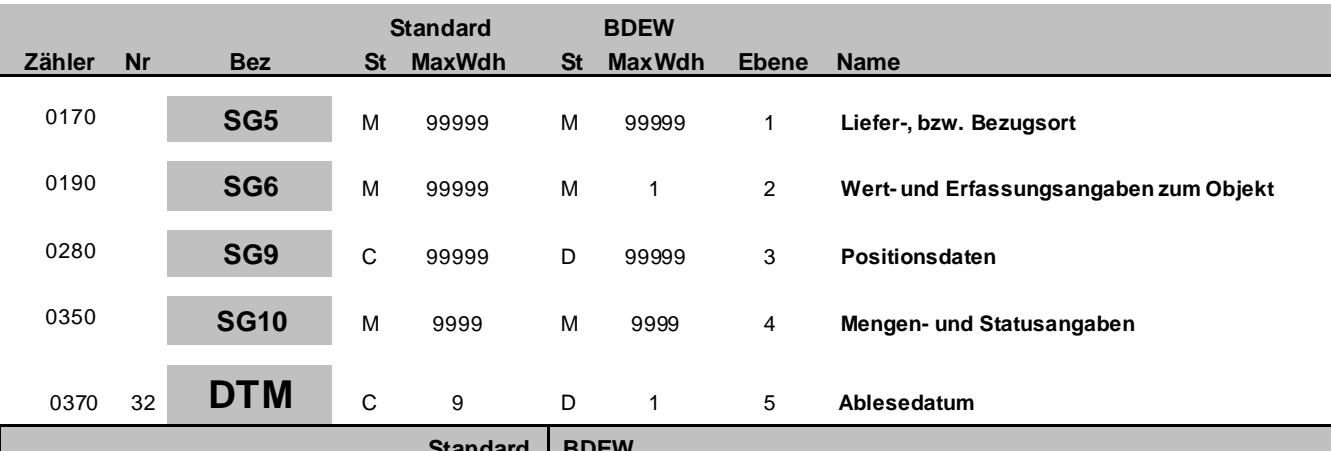

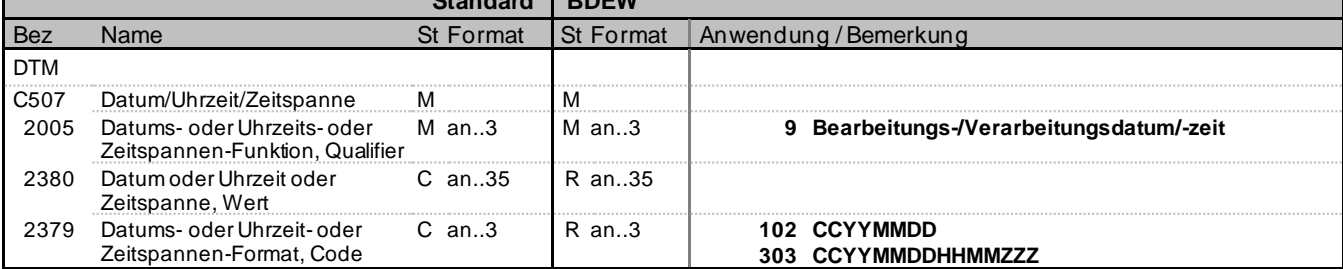

#### **Bemerkung:**

Dieses Segment wird benutzt, um das Ablesedatum zu den Daten im vorangegangenen QTY-Segment anzugeben.

In DE2380 wird an der Stelle, die durch ZZZ in DE2379 definiert ist, die Abweichung der lokalen Zeit zur UTC angegeben.

#### **Beispiel:**

DTM+9:20210201:102' DTM+9:202008010904?+01:303'

DTM+9:20210201:102' Das SG8 Erfassungshinweis ist wie folgt vorhanden: CCI+16++SMV' In diesem Beispiel ist das Ablesedatum der Tagesbeginn des angegebenen Tages. Bei Strom der 01.02.2021 00:00 Uhr. Bei Gas der 01.02.2021 06:00 Uhr.

DTM+9:20210131:102' Das SG8 Erfassungshinweis ist wie folgt vorhanden: CCI+16++EMV' In diesem Beispiel ist das Ablesedatum das Tagesende des angegebenen Tages. Bei Strom der 01.02.2021 00:00 Uhr. Bei Gas der 01.02.2021 06:00 Uhr.

DTM+9:20210201:102' Das SG8 Erfassungshinweis ist wie folgt vorhanden: CCI+16++MRV' In diesem Beispiel ist das Ablesedatum das Tagesende des angegebenen Tages. Bei Strom der 02.02.2021 00:00 Uhr. Bei Gas der 02.02.2021 06:00 Uhr.

Bez = Objekt-Bezeichner<br>Nr = Laufende Segmentnummer im Guide = Status = Status = EDIFACT: N MaxWdh = Maximale Wiederholung der Segmente/Gruppen Anwendung: R=Erforderlich/Required, O=Optional,<br>Zähler = Nummer der Segmente/Gruppen im Standard D=Abhängig von/Dependent, N=Nicht benutzt/Not

EDIFACT: M=Muss/Mandatory, C=Conditional D=Abhängig von/Dependent, N=Nicht benutzt/Not used

EDI@Energy MSCONS2.3c MSCONS / UN D.04B S3 Stand: 23.09.2021 Seite: 36 / 48

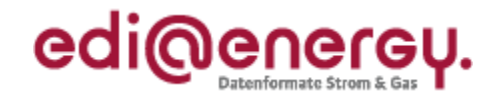

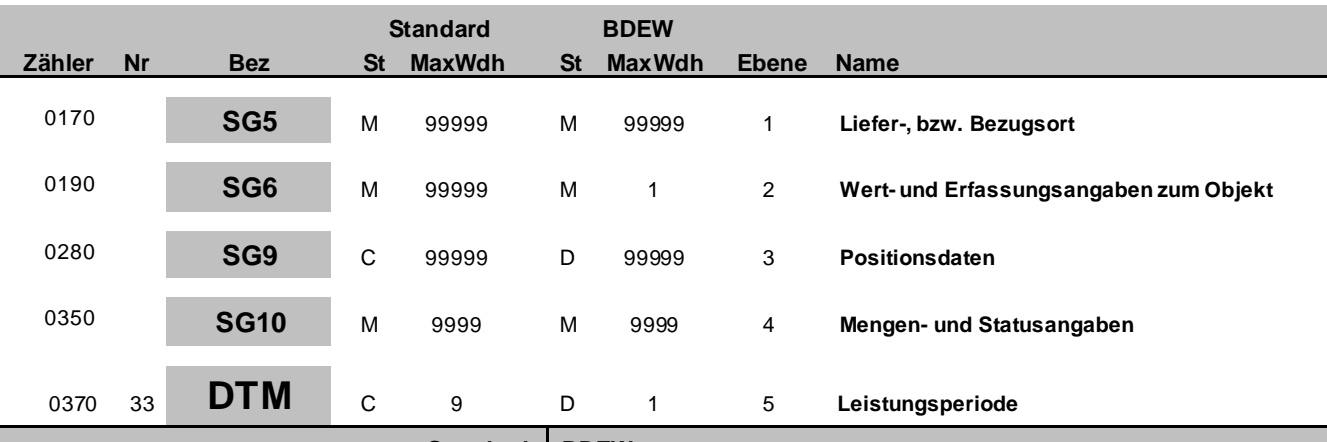

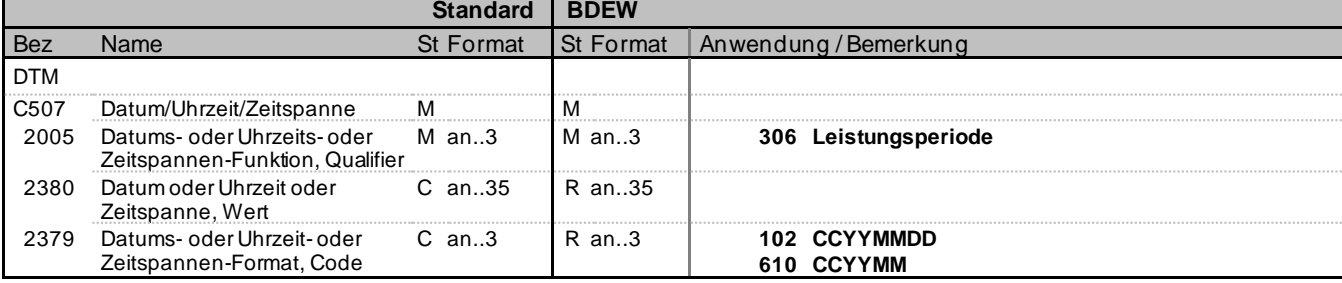

### **Bemerkung:**

#### Hinweis DE2380:

Mit Code 102 in DE2379 ist jeweils der Tag anzugeben, für den die tägliche marktlokationsscharfe allokierte Menge in der vorangegangenen SG10 QTY übermittelt wird.

Dabei gilt:

Bei Angabe ist hierin der Gastag von 06:00 Uhr des angegebenen Tages bis zum nächsten Tag 06:00 Uhr zu verstehen.

Mit Code 610 in DE2379 ist der Monat des Monatsleistungswertes anzugeben für den die Übertragung des Monatsleistungswertes erfolgt.

### **Beispiel:**

DTM+306:20200401:102'

In diesem Beispiel ist der Tag, für den die Übertragung des marktlokationsscharfen allokierten Wertes erfolgt, der 01.04.2020 06:00 Uhr bis 02.04.2016 06:00 Uhr (Gastag).

DTM+306:202004:610' In diesem Beispiel ist der Monat, für den die Übertragung des Monatsleistungswertes erfolgt, der April 2020.

EDI@Energy MSCONS2.3c MSCONS / UN D.04B S3 Stand: 23.09.2021 Seite: 37 / 48

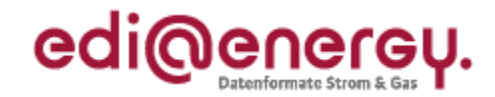

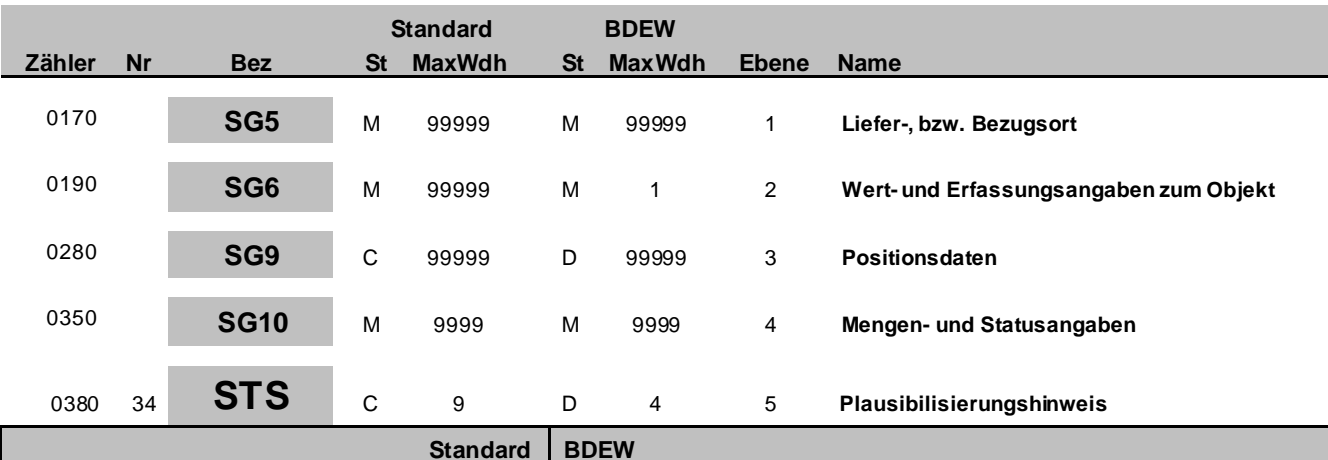

### Bez Name St Format St Format Anwendung / Bemerkung **STS** C601 Statuskategorie C C R 9015 Statuskategorie, Code M an..3 M an..3 **Z33 Plausibilisierungshinweis** C<br>
C N<br>
4405 Status, Code M an..3 N **5tatus, Code M an..3 N M AND Nicht benutzt** C 556 Statusanlaß<br>
9013 Statusanlaß Code M an.3 M an.3 9013 Statusanlaß, Code M an..3 M an..3 **Z83 Kundenselbstablesung** *Messwert wurde durch den Kunden am Zähler abgelesen.* **Z84 Leerstand Z85 Realer Zählerüberlauf geprüft Z86 Plausibel wg. Kontrollablesung Z87 Plausibel wg. Kundenhinweis ZC3 Austausch des Ersatzwertes ZR5 Rechenwert** *Gas: Rechnerisch ermittelter Wert gemäß G685*

#### **Bemerkung:**

Dieses Segment enthält einen Plausibilisierungshinweis zu dem übermittelten Wert.

#### **Beispiel:**

STS+Z33++Z84'

Zu dem im QTY genannten Wert wird ein Plausibilisierungshinweis angegeben. Der Wert ist aufgrund eines Leerstandes plausibel.

Bez = Objekt-Bezeichner St = Status MaxWdh = Maximale Wiederholung der Segmente/Gruppen Anwendung: R=Erforderlich/Required, O=Optional,<br>Zähler = Nummer der Segmente/Gruppen im Standard D=Abhängig von/Dependent, N=Nicht benutzt/Not

EDIFACT: M=Muss/Mandatory, C=Conditional D=Abhängig von/Dependent, N=Nicht benutzt/Not used

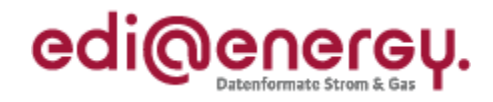

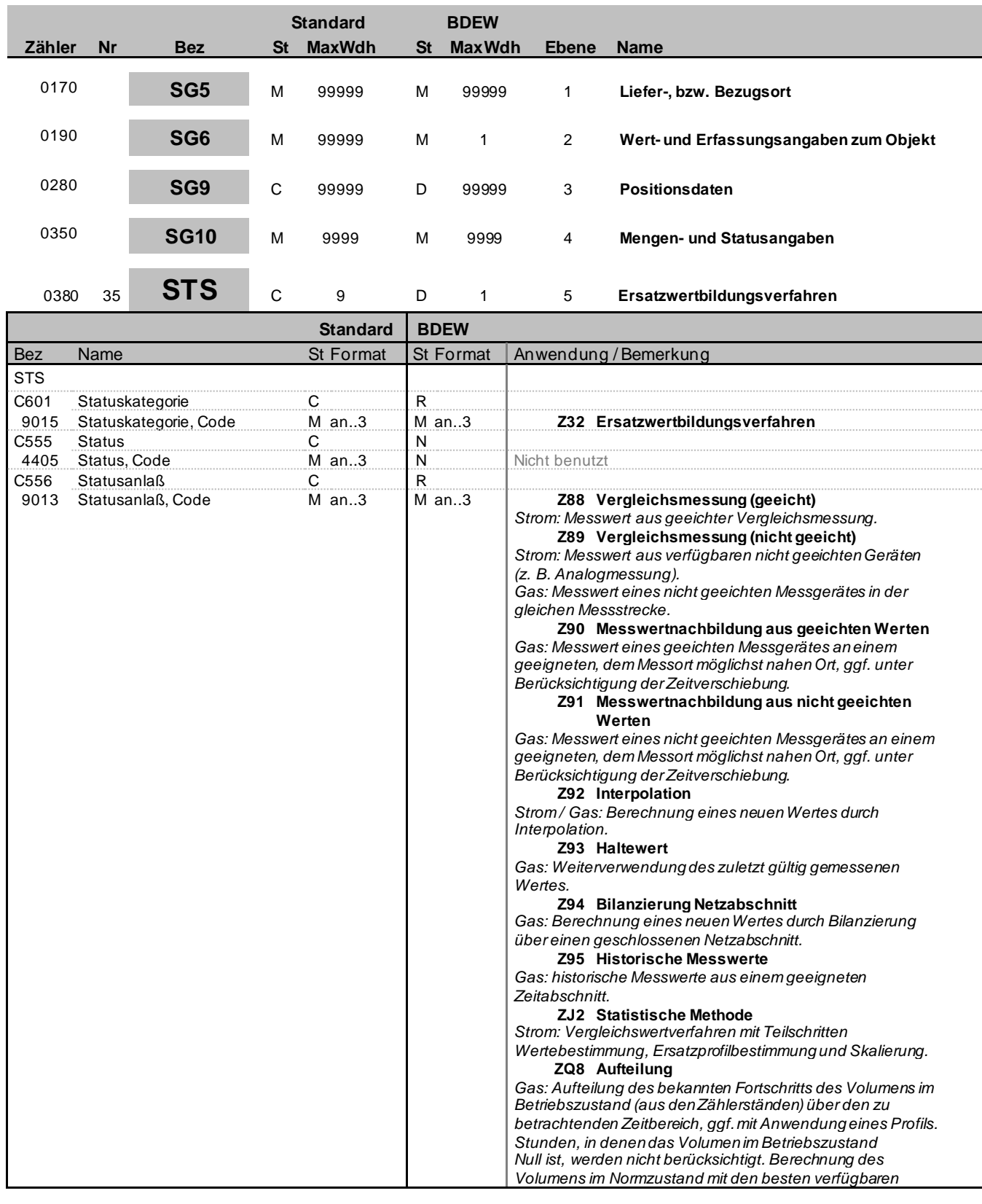

Bez = Objekt-Bezeichner St = Status MaxWdh = Maximale Wiederholung der Segmente/Gruppen Anwendung: R=Erforderlich/Required, O=Optional, Zähler = Nummer der Segmente/Gruppen im Standard Detablisher D=Abhängig von/Dependent, N=Nicht benutzt/Not used

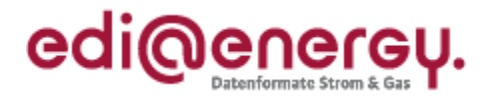

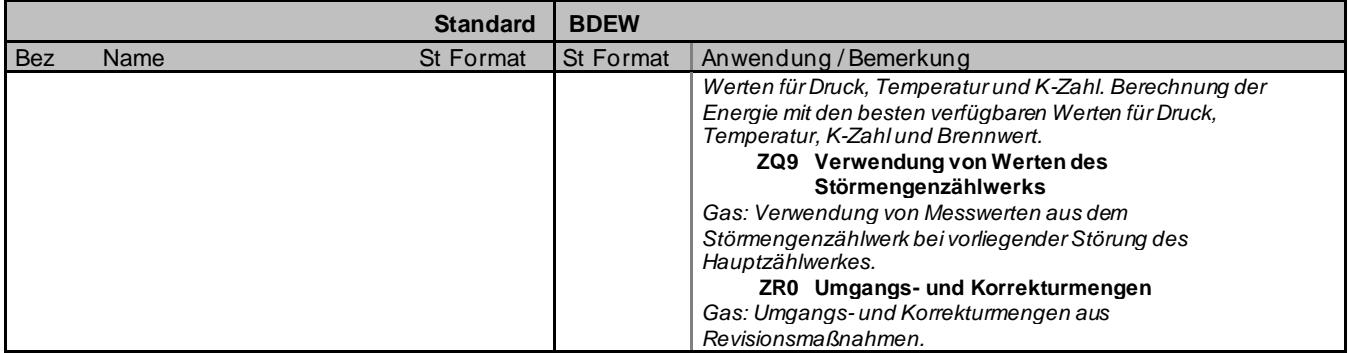

### **Bemerkung:**

Dieses Segment enthält das Ersatzwertbildungsverfahren zu dem übermittelten Wert.

### **Beispiel:**

STS+Z32++Z88'

Zu dem im QTY genannten Wert wird das Ersatzwertbildungsverfahren angegeben. Der Wert wurde mittels Interpolation gebildet.

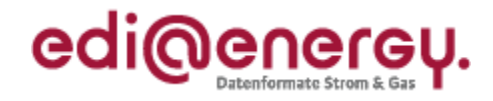

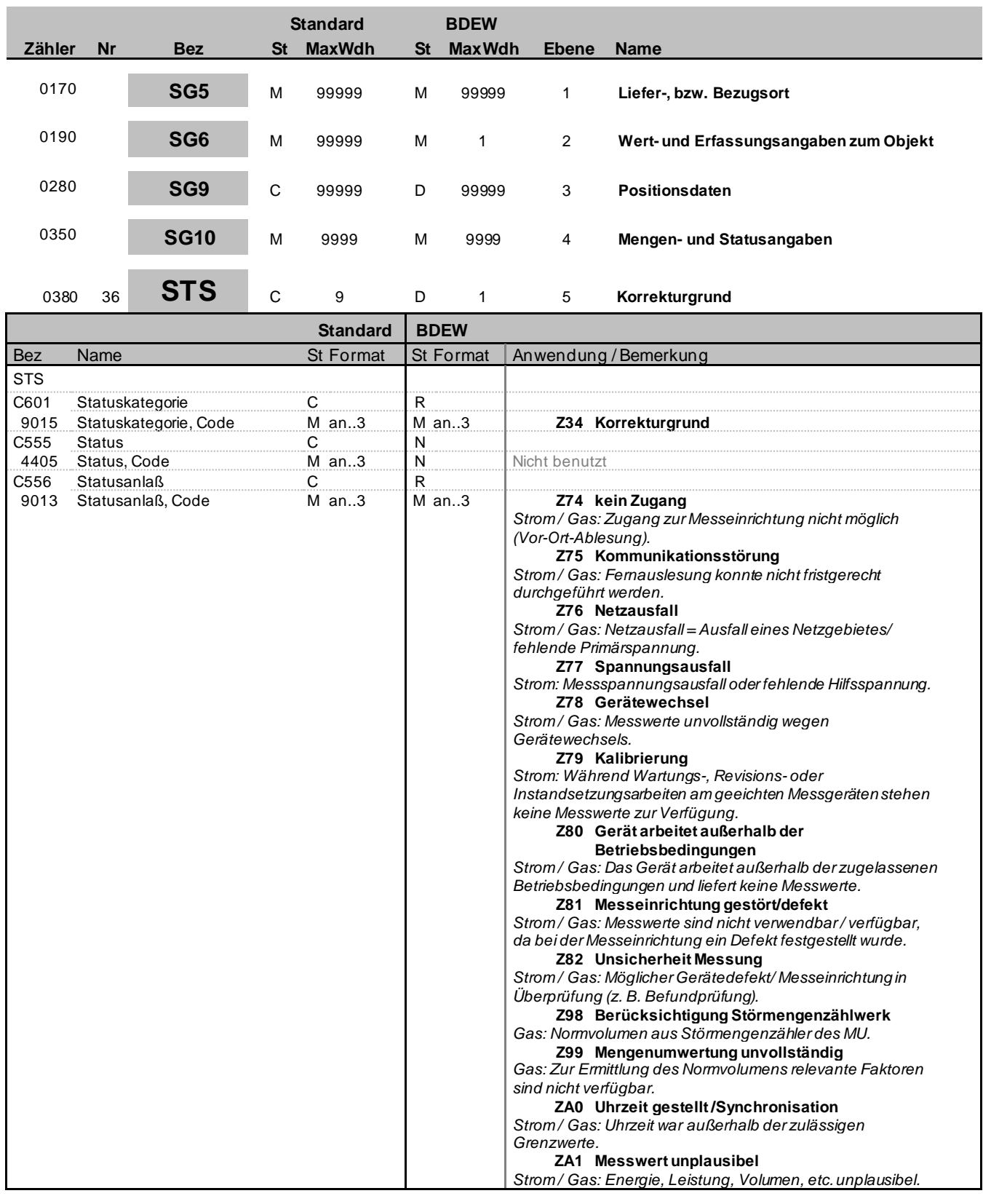

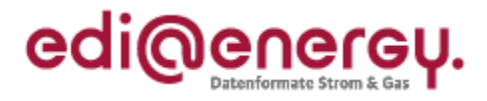

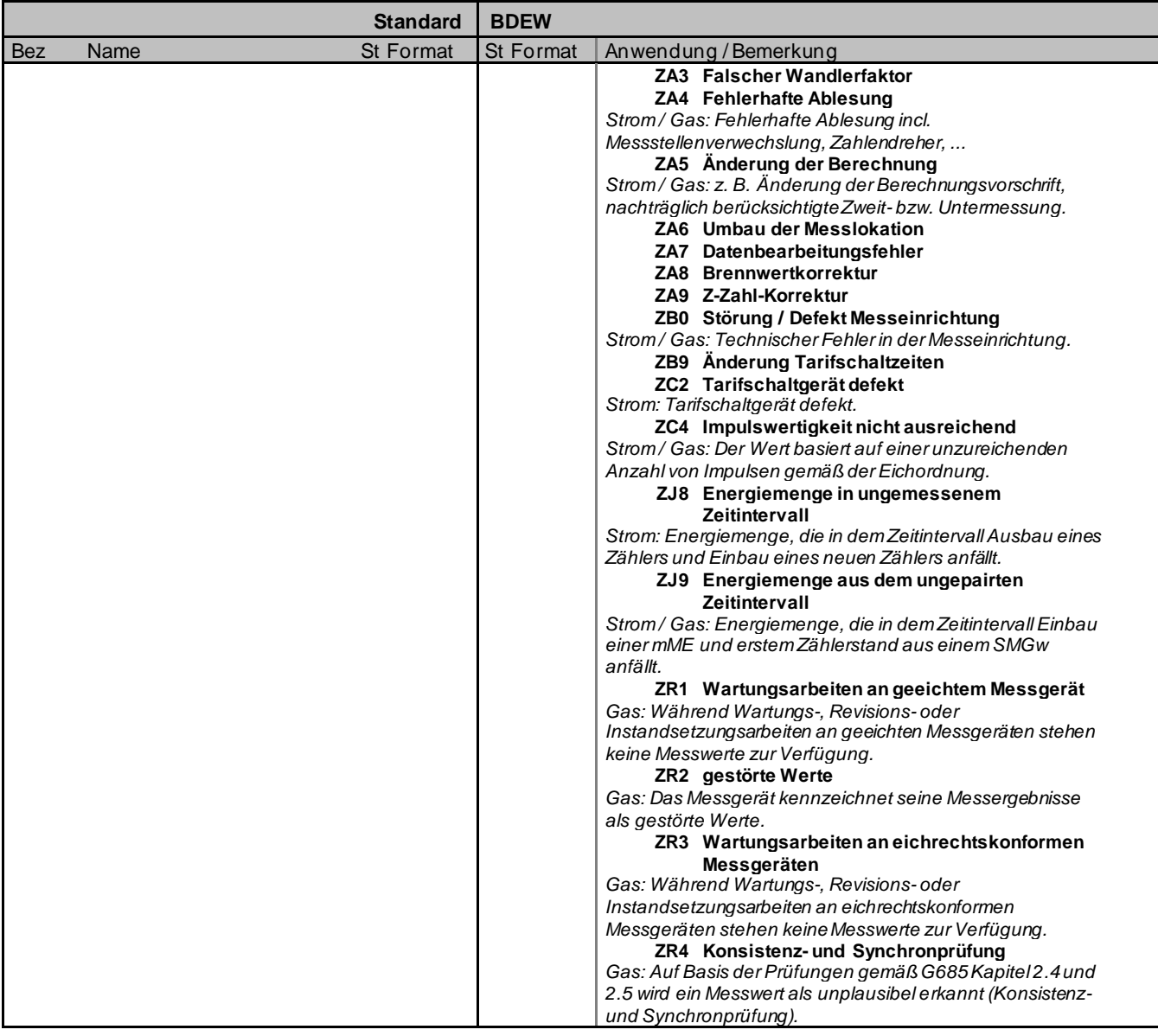

### **Bemerkung:**

Dieses Segment enthält den Korrekturgrund zu dem übermittelten Wert.

### **Beispiel:**

STS+Z34++Z74'

Zu dem im QTY genannten Wert wird ein Korrekturgrund angegeben. Der Korrekturgrund ist Messeinrichtung gestört/defekt.

Bez = Objekt-Bezeichner St = Status MaxWdh = Maximale Wiederholung der Segmente/Gruppen Anwendung: R=Erforderlich/Required, O=Optional, Zähler = Nummer der Segmente/Gruppen im Standard Detablisher D=Abhängig von/Dependent, N=Nicht benutzt/Not used

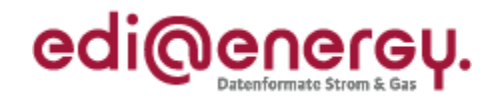

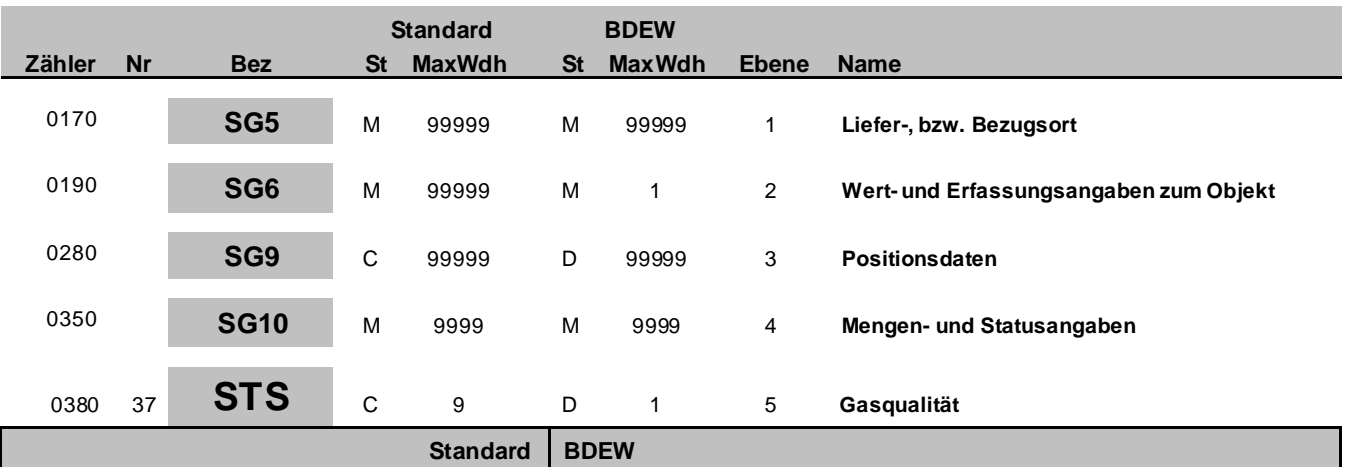

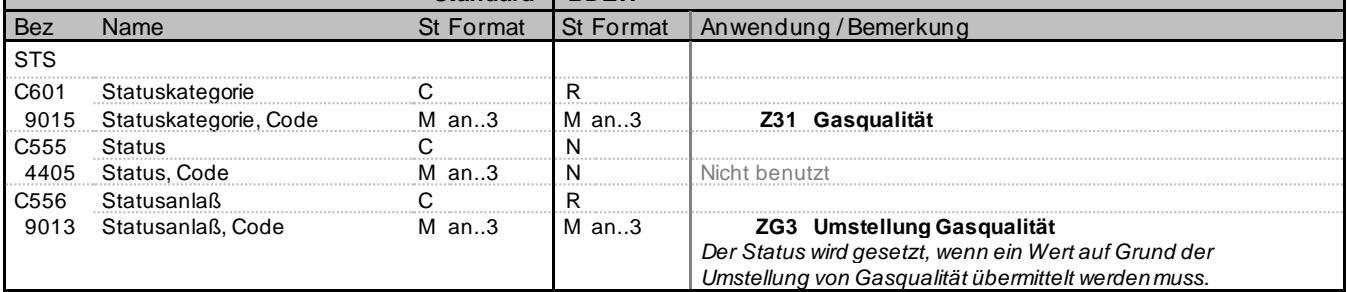

### **Bemerkung:**

Dieses Segment enthält die Gasqualität zu dem übermittelten Wert.

#### **Beispiel:**

STS+Z31++ZG3'

Zu dem im QTY genannten Wert wird die Gasqualität angegeben. Die Gasqualität ist Umstellung Gasqualität.

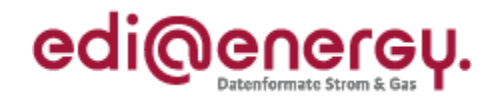

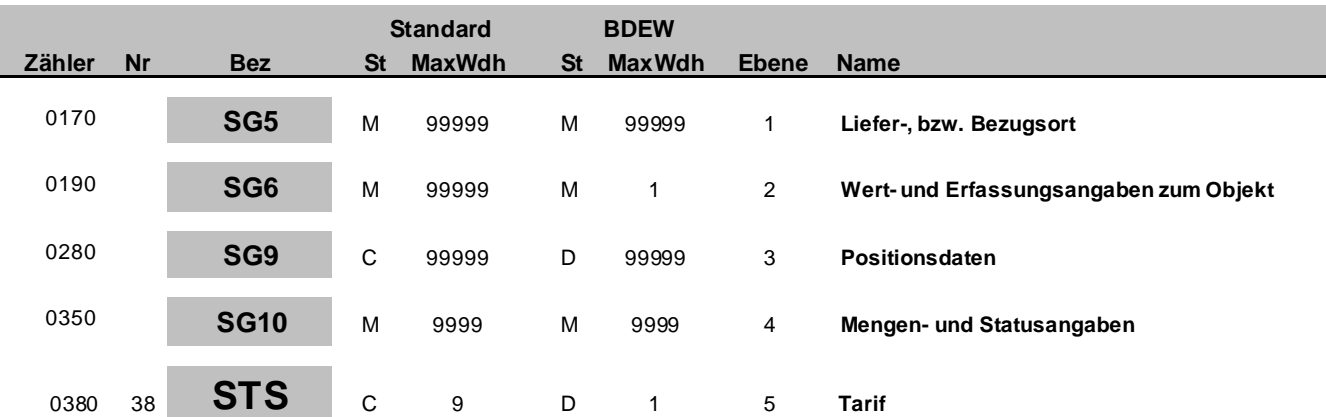

### **Standard BDEW**

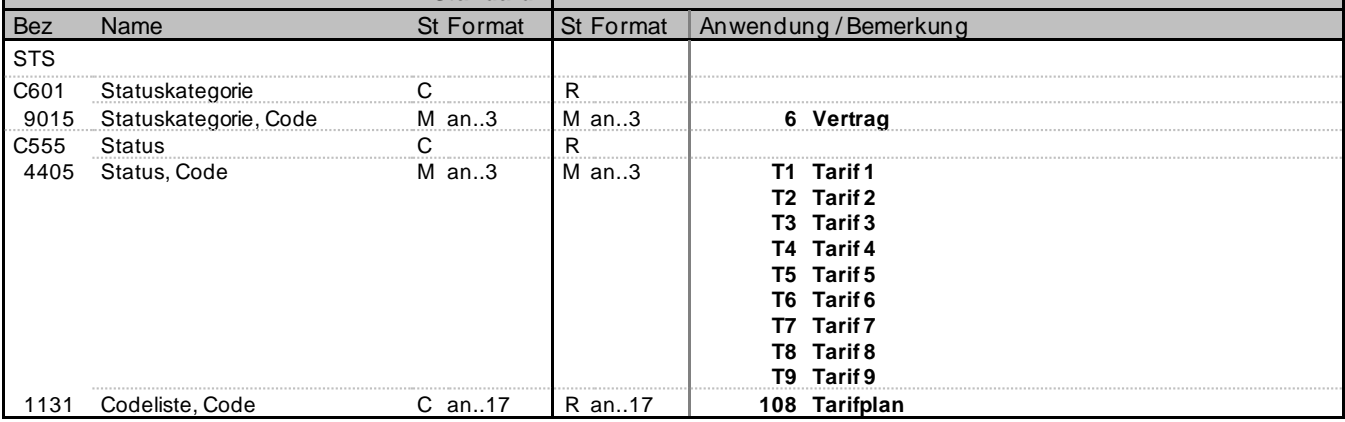

#### **Bemerkung:**

Dieses Segment enthält Informationen zu den einzelnen Mengenwerten.

Es kann verwendet werden um eine korrespondierende Tarifinformation zu den einzelnen Lastgangwerten - DE9015 = 6, DE1131 = 108 (nur bei elektrischer Energie) zu übermitteln.

### **Beispiel:**

STS+6+T2:108'

Der im QTY genannte Wert steht in Relation zum Tarif 2

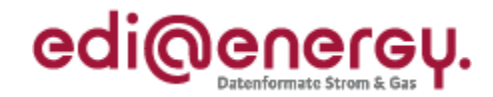

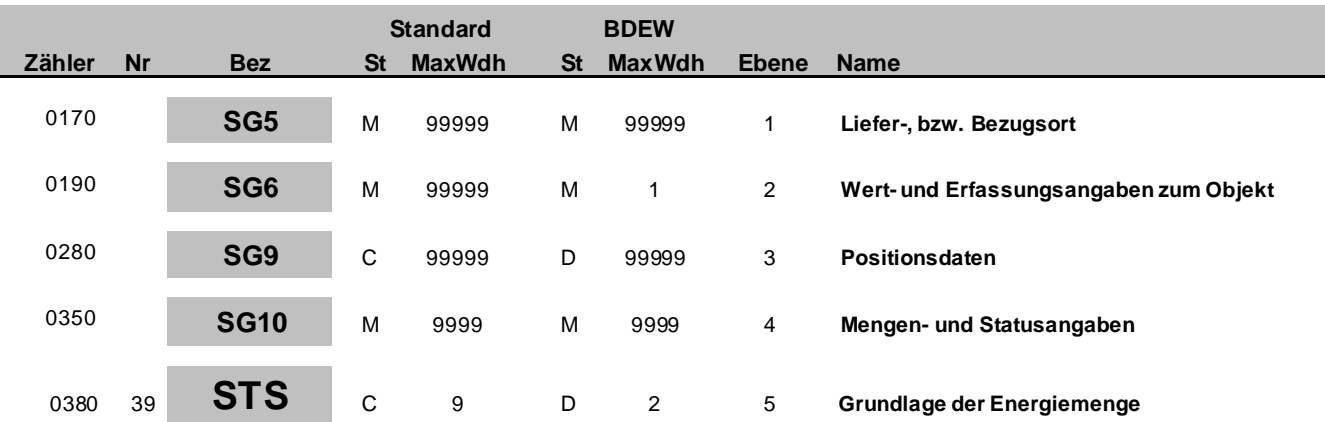

#### **Standard BDEW**

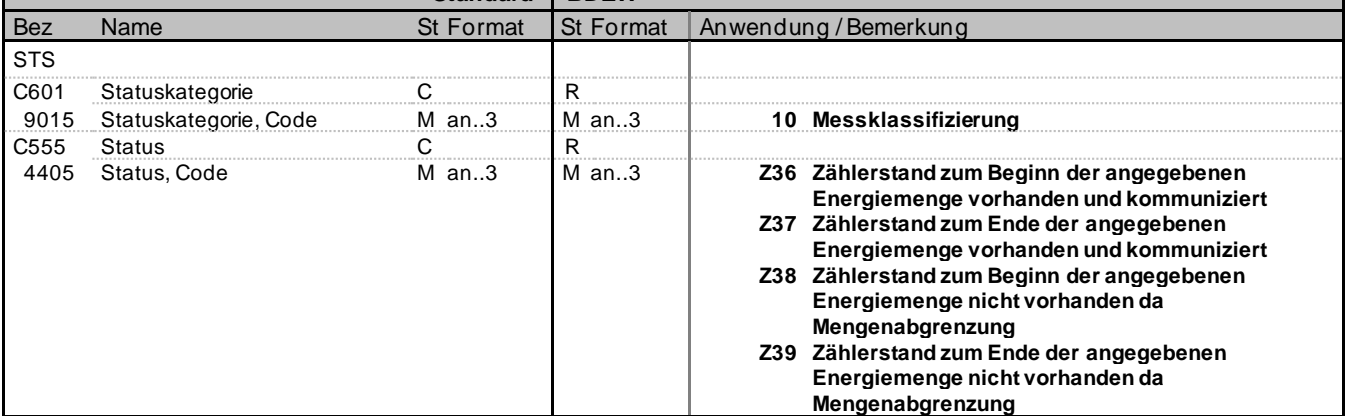

### **Bemerkung:**

Mittels dieses Segments wird angegeben, ob die Energiemenge auf Basis von Zählerständen ab Beginn oder Ende des Zeitintervalls gebildet wurde oder zu einem oder beiden dieser Zeitpunkte keine Zählerstände vorhanden sind.

### **Beispiel:**

STS+10+Z36'

Der Zählerstand zum Beginn der angegebenen Energiemenge ist vorhanden und wurde auch kommuniziert.

### STS+10+Z39'

Der Zählerstand zum Ende der angegebenen Energiemenge ist nicht vorhanden da es sich um eine Mengenabgrenzung handelt.

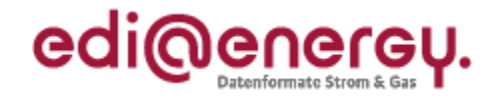

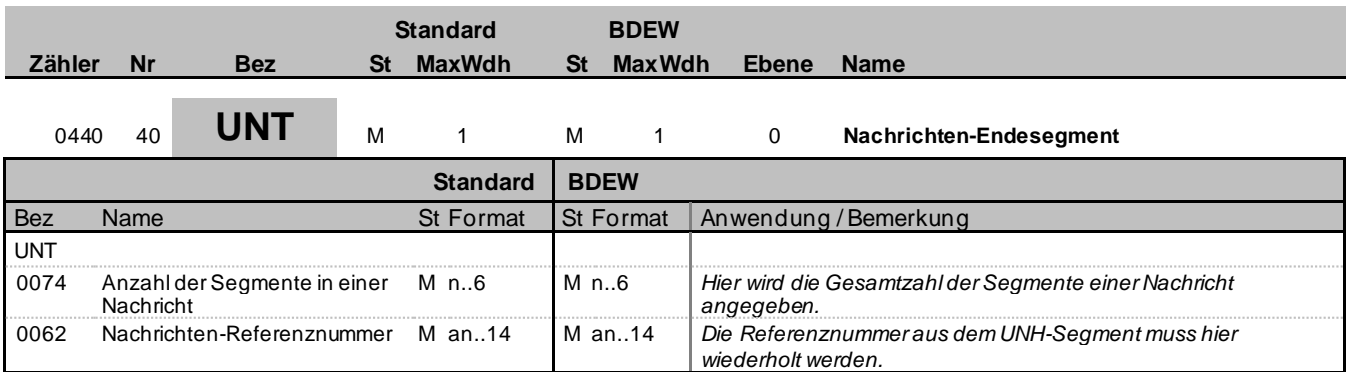

#### **Bemerkung:**

Das UNT-Segment ist ein Muss-Segment in UN/EDIFACT. Es muss immer das letzte Segment in einer Nachricht sein.

**Beispiel:**

UNT+38+1'

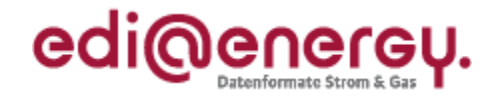

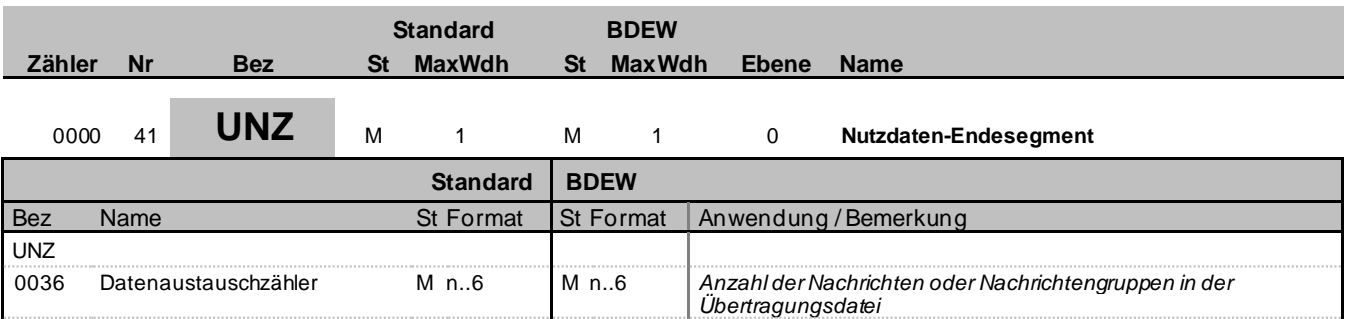

0020 Datenaustauschreferenz M an..14 M an..14 *Identisch mit DE0020 im UNB-Segment*

#### **Bemerkung:**

**Beispiel:**

UNZ+1+ABC4711'

Bez = Objekt-Bezeichner St = Status MaxWdh = Maximale Wiederholung der Segmente/Gruppen Anwendung: R=Erforderlich/Required, O=Optional, Zähler = Nummer der Segmente/Gruppen im Standard Detable D=Abhängig von/Dependent, N=Nicht benutzt/Not used

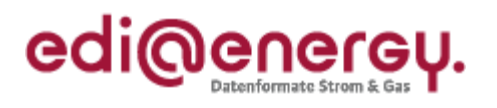

# **Änderungshistorie**

<span id="page-47-0"></span>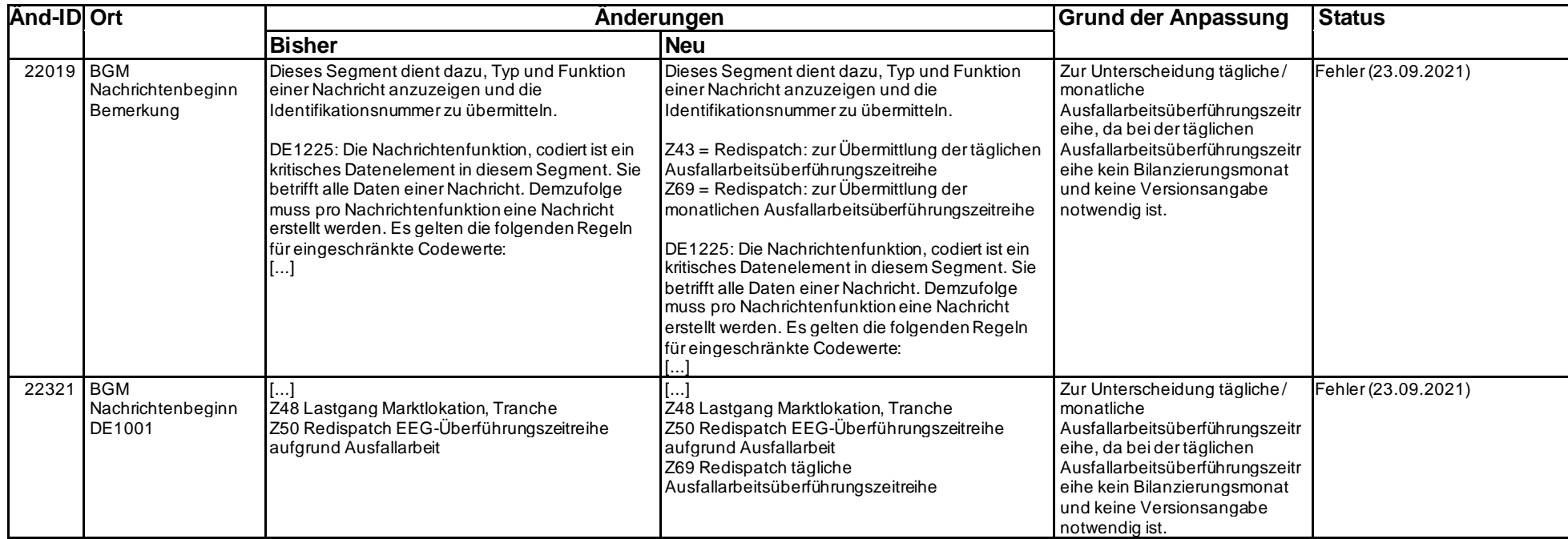